#### ФЕДЕРАЛЬНОЕ АГЕНТСТВО ЖЕЛЕЗНОДОРОЖНОГО ТРАНСПОРТА

Федеральное государственное бюджетное образовательное учреждение

высшего образования

«Иркутский государственный университет путей сообщения»

# **Красноярский институт железнодорожного транспорта**

 – филиал Федерального государственного бюджетного образовательного учреждения высшего образования «Иркутский государственный университет путей сообщения» (КрИЖТ ИрГУПС)

> УТВЕРЖДЕНА приказ ректора от «31» мая 2024 г. № 425-1

# **Б1.О.31 Технология работы грузовой станции и путей необщего пользования**

рабочая программа дисциплины

Направление подготовки – 23.03.01 Технология транспортных процессов Профиль – Организация перевозок и управление на транспорте (железнодорожный транспорт) Квалификация выпускника – бакалавр Форма и срок обучения – 4 года очная форма; 5 лет заочная форма

Кафедра-разработчик программы – Эксплуатация железных дорог

Общая трудоемкость в з.е. – 4 Часов по учебному плану (УП) – 144 В том числе в форме практической подготовки (ПП) – 6/6 (очная/заочная)

Формы промежуточной аттестации в семестрах/на курсах очная форма обучения: экзамен 5, курсовая работа 5, заочная форма обучения: экзамен 3, курсовая работа 3

#### **Очная форма обучения Распределение часов дисциплины по семестрам**

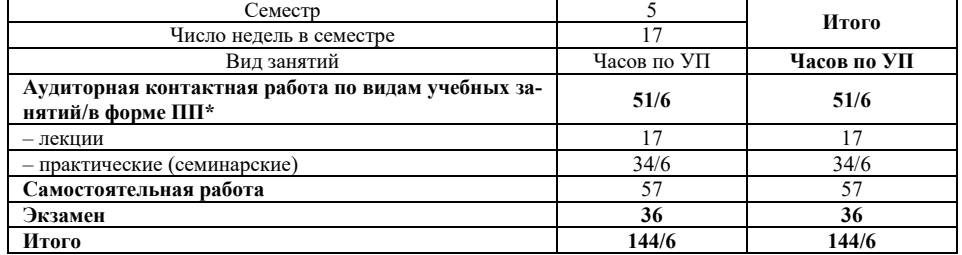

**Заочная форма обучения Распределение часов дисциплины по курсам**

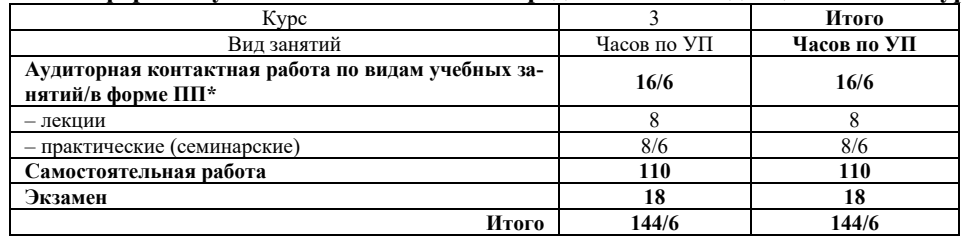

УП – учебный план.

 $*$  В форме ПП – в форме практической подготовки

# КРАСНОЯРСК

Электронный документ выгружен из ЕИС ФГБОУ ВО ИрГУПС и соответствует оригиналу Подписант ФГБОУ ВО ИрГУПС Трофимов Ю.А. 00920FD815CE68F8C4CA795540563D259C с 07.02.2024 05:46 по 02.05.2025 05:46 GMT+03:00 Подпись соответствует файлу документа

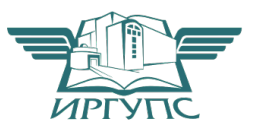

Рабочая программа дисциплины разработана в соответствии с федеральным государственным образовательным стандартом высшего образования – бакалавриат по направлению подготовки 23.03.01 Технология транспортных процессов (уровень бакалавриата), утверждённым приказом Минобрнауки России от 07 августа 2020 года № 911.

Программу составил: канд.техн.наук, доцент М.В. Фуфачева

Рабочая программа рассмотрена и одобрена для использования в учебном процессе на заседании кафедры «Эксплуатация железных дорог», протокол от «17» апреля 2024 г. № 7.

И.о. зав. кафедрой, канд. техн. наук, ст. преподаватель В.С. Томилов

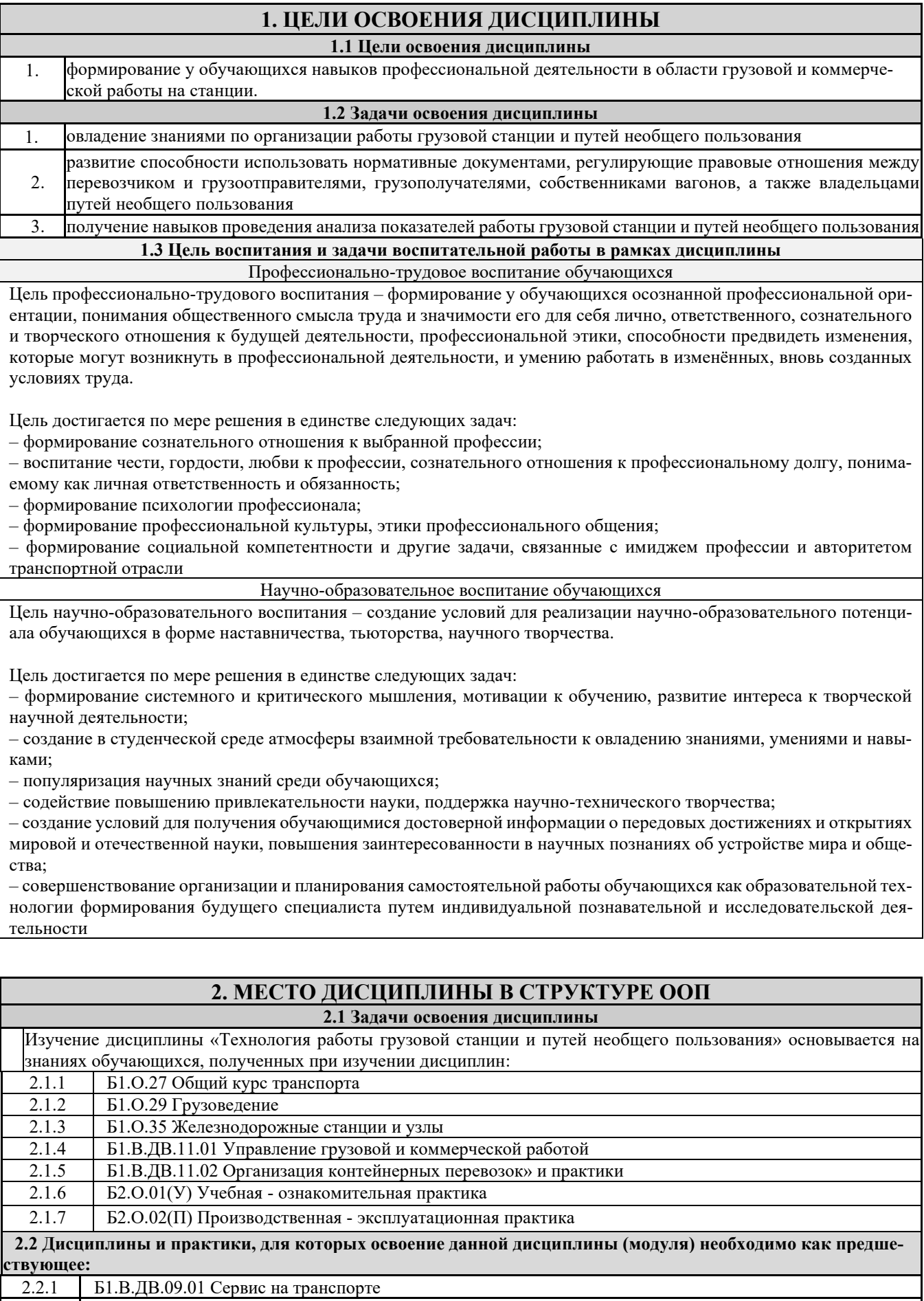

2.2.2 Б1.В.ДВ.09.02 Организация работы экспедиторских компаний

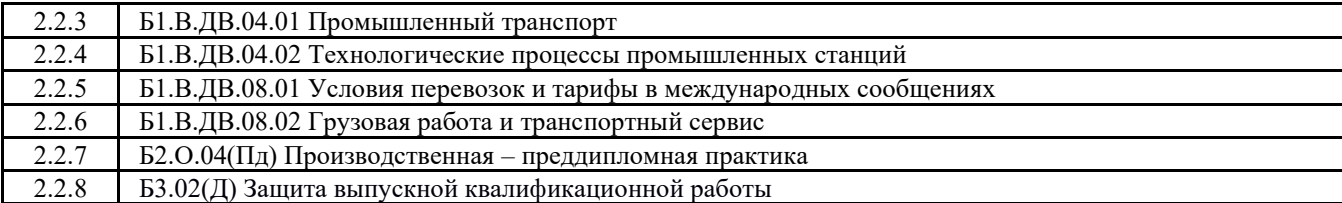

#### **3 ПЕРЕЧЕНЬ ПЛАНИРУЕМЫХ РЕЗУЛЬТАТОВ ОБУЧЕНИЯ ПО ДИСЦИПЛИНЕ, СООТНЕСЕННЫХ С ПЛАНИРУЕМЫМИ РЕЗУЛЬТАТАМИ ОСВОЕНИЯ ОБРАЗОВАТЕЛЬНОЙ ПРОГРАММЫ**

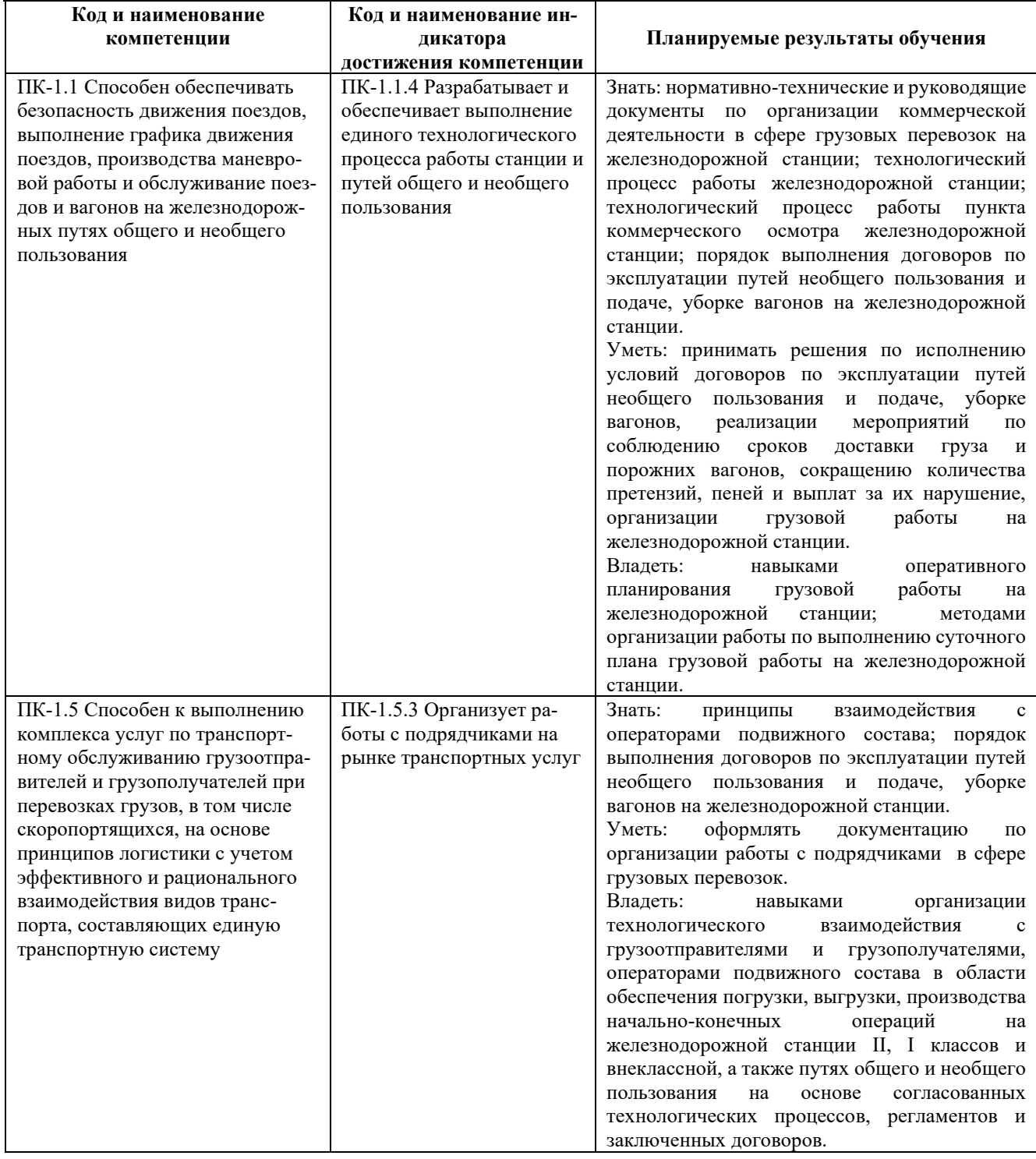

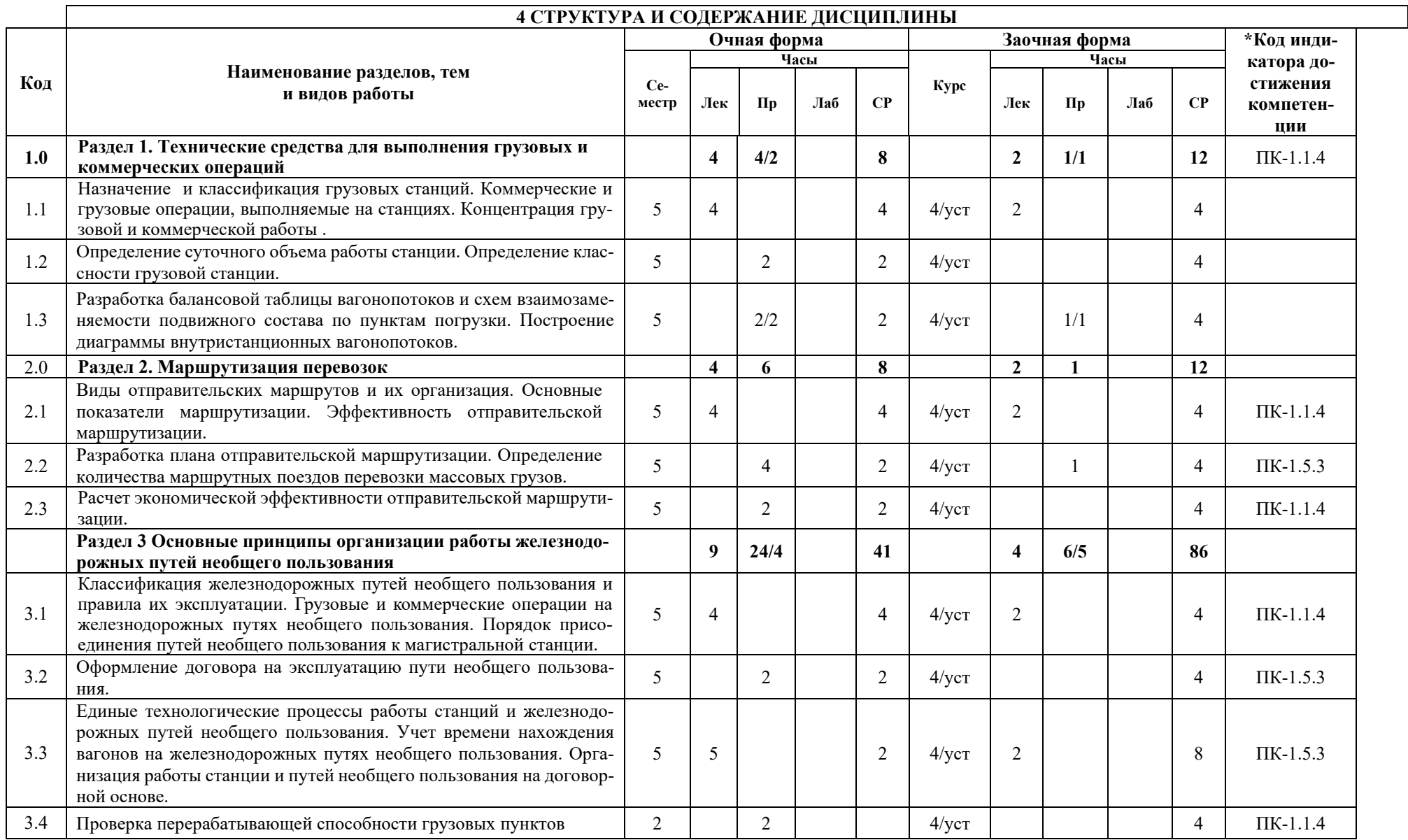

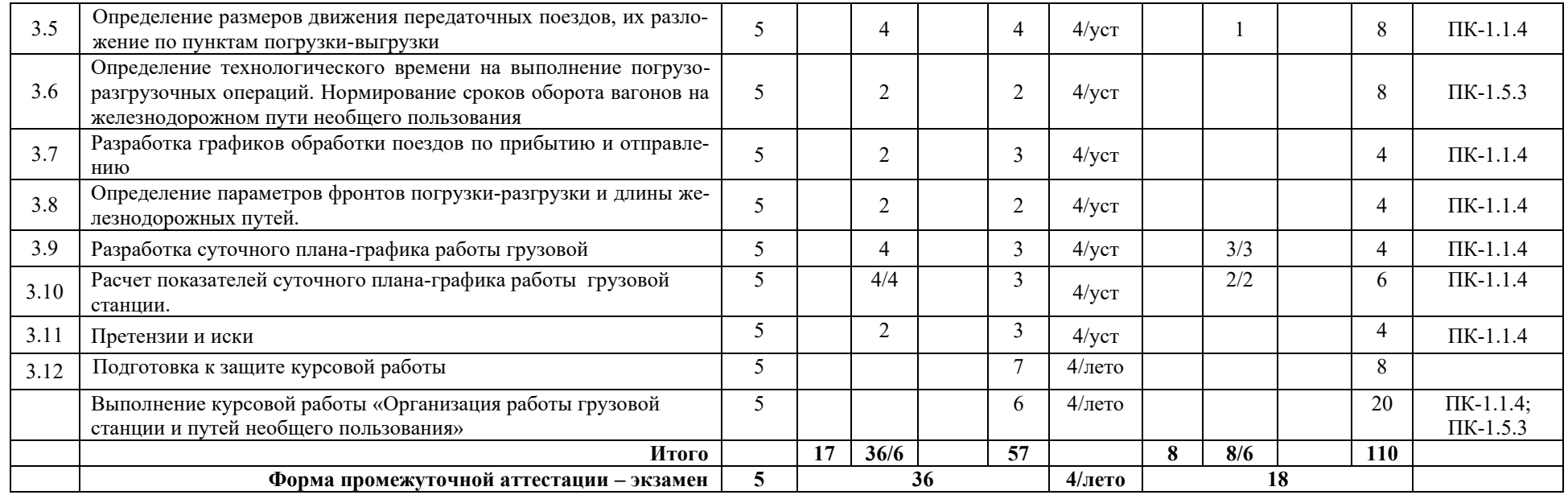

\* Код индикатора достижения компетенции проставляется или для всего раздела, или для каждой темы или для каждого вида работы. Примечание. В разделе через косую черту указываются часы, реализуемые в форме практической подготовки

# **5 ФОНД ОЦЕНОЧНЫХ СРЕДСТВ ДЛЯ ПРОВЕДЕНИЯ ТЕКУЩЕГО КОНТРОЛЯ УСПЕВАЕМОСТИ И ПРОМЕЖУТОЧНОЙ АТТЕСТАЦИИ ОБУЧАЮЩИХСЯ ПО ДИСЦИПЛИНЕ**

Фонд оценочных средств для проведения текущего контроля успеваемости и промежуточной аттестации по дисциплине: оформлен в виде приложения 1 к рабочей программе дисциплины и размещен в электронной информационно-образовательной среде КрИЖТ ИрГУПС, доступной обучающемуся через его личный кабинет

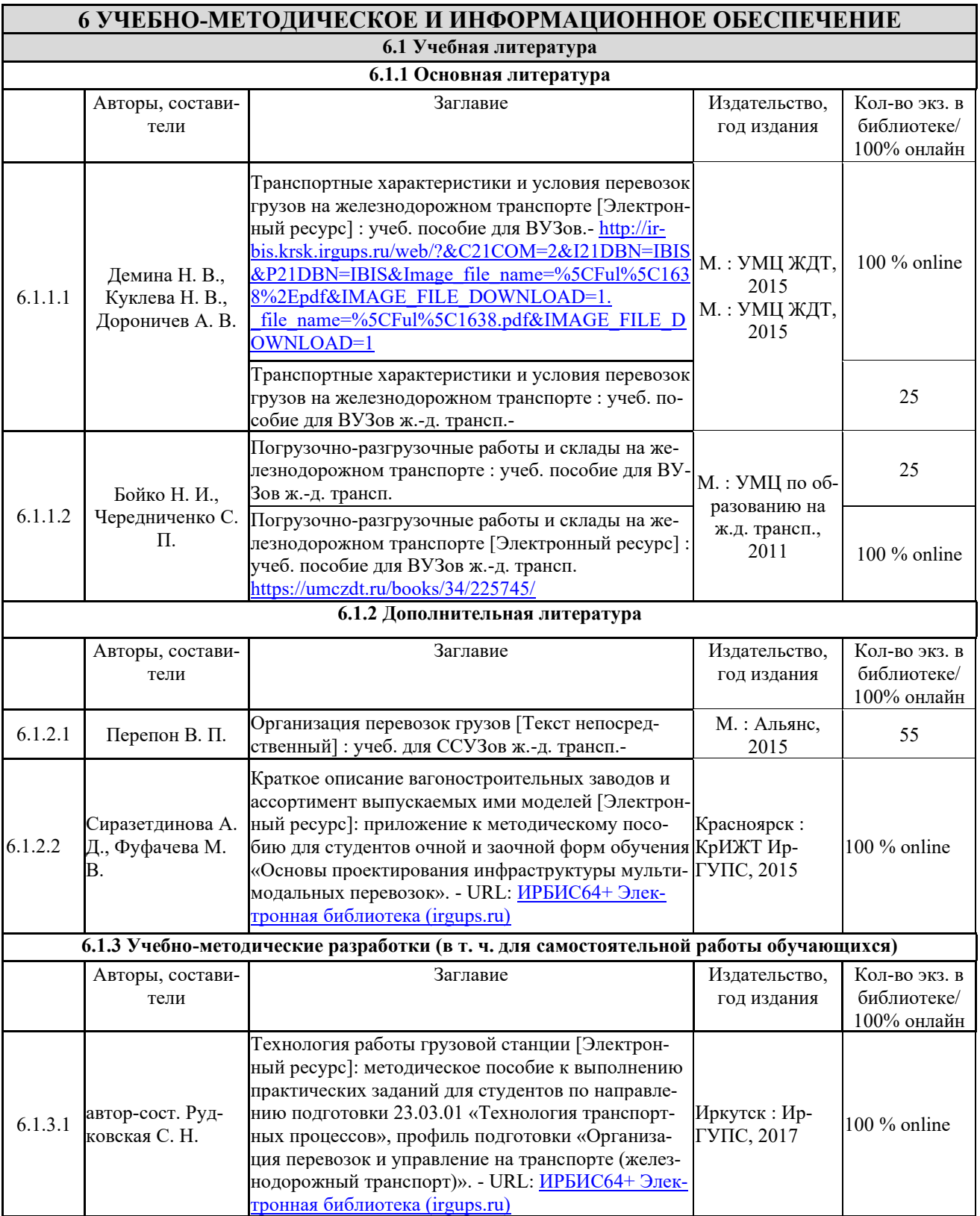

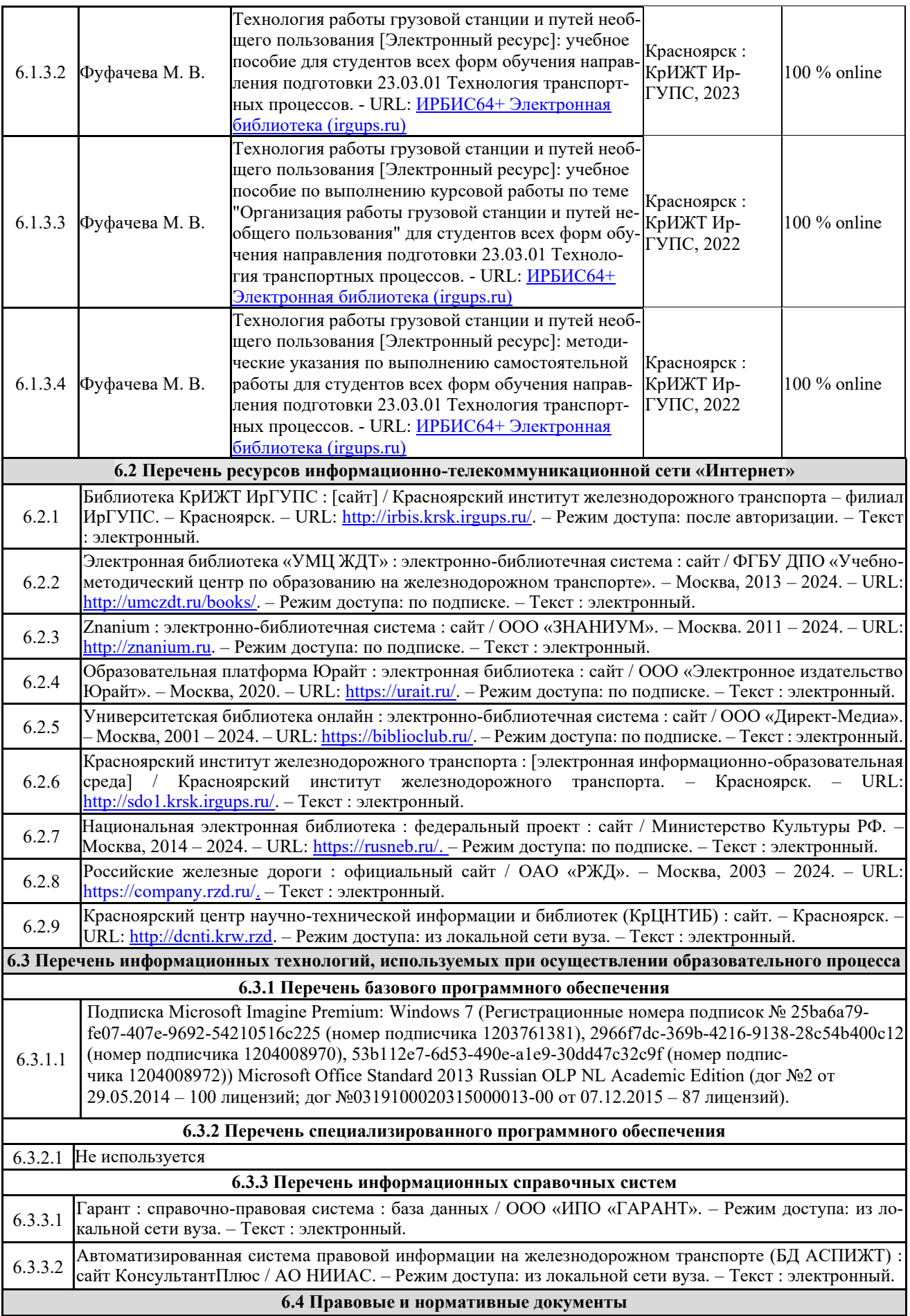

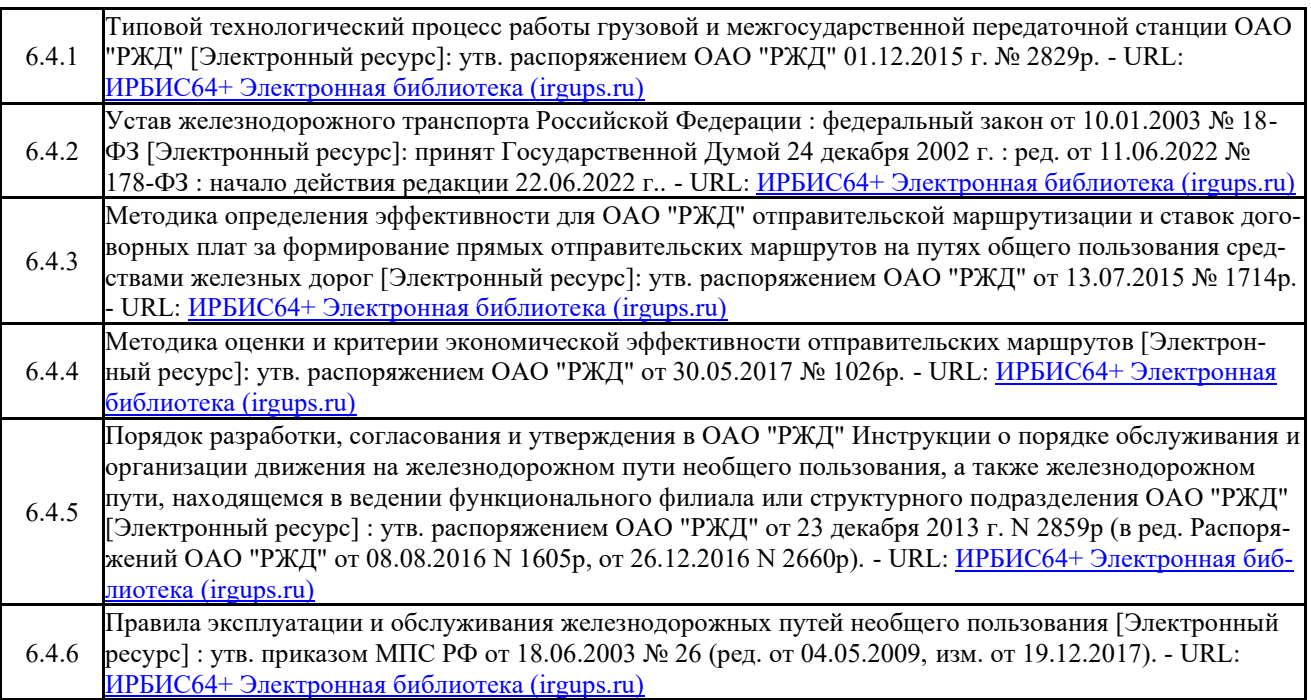

# **7 ОПИСАНИЕ МАТЕРИАЛЬНО-ТЕХНИЧЕСКОЙ БАЗЫ, НЕОБХОДИМОЙ ДЛЯ ОСУЩЕСТВЛЕНИЯ ОБРАЗОВАТЕЛЬНОГО ПРОЦЕССА ПО ДИСЦИПЛИНЕ**

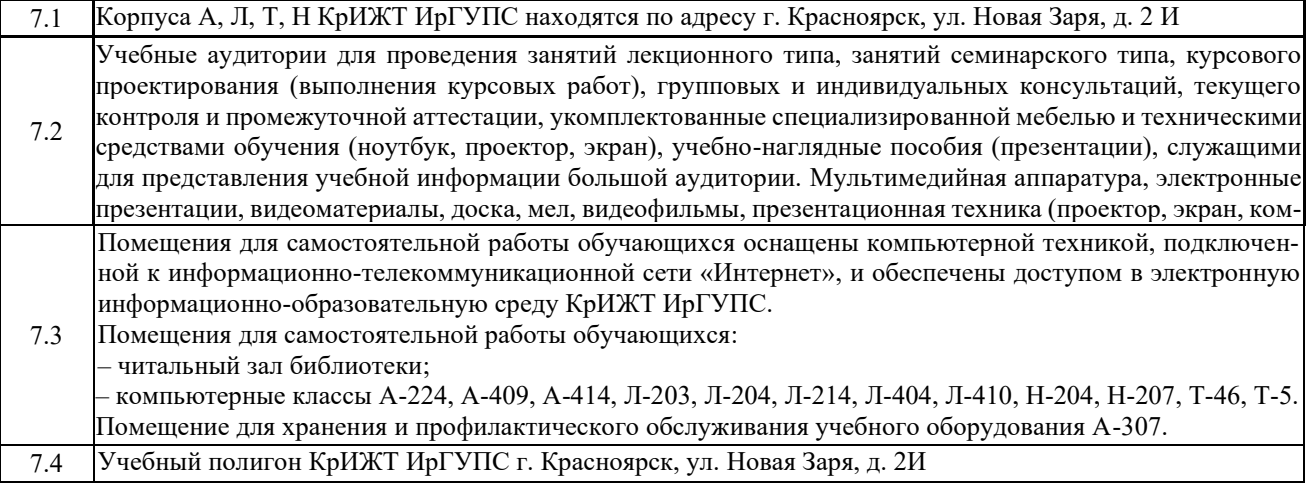

# **8 МЕТОДИЧЕСКИЕ УКАЗАНИЯ ДЛЯ ОБУЧАЮЩИХСЯ ПО ОСВОЕНИЮДИСЦИПЛИНЫ**

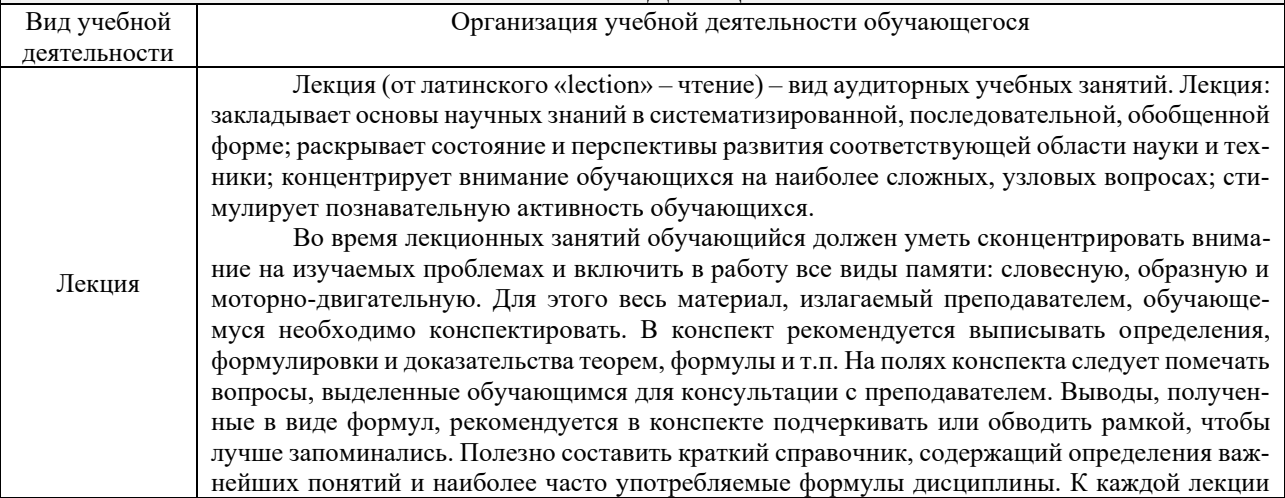

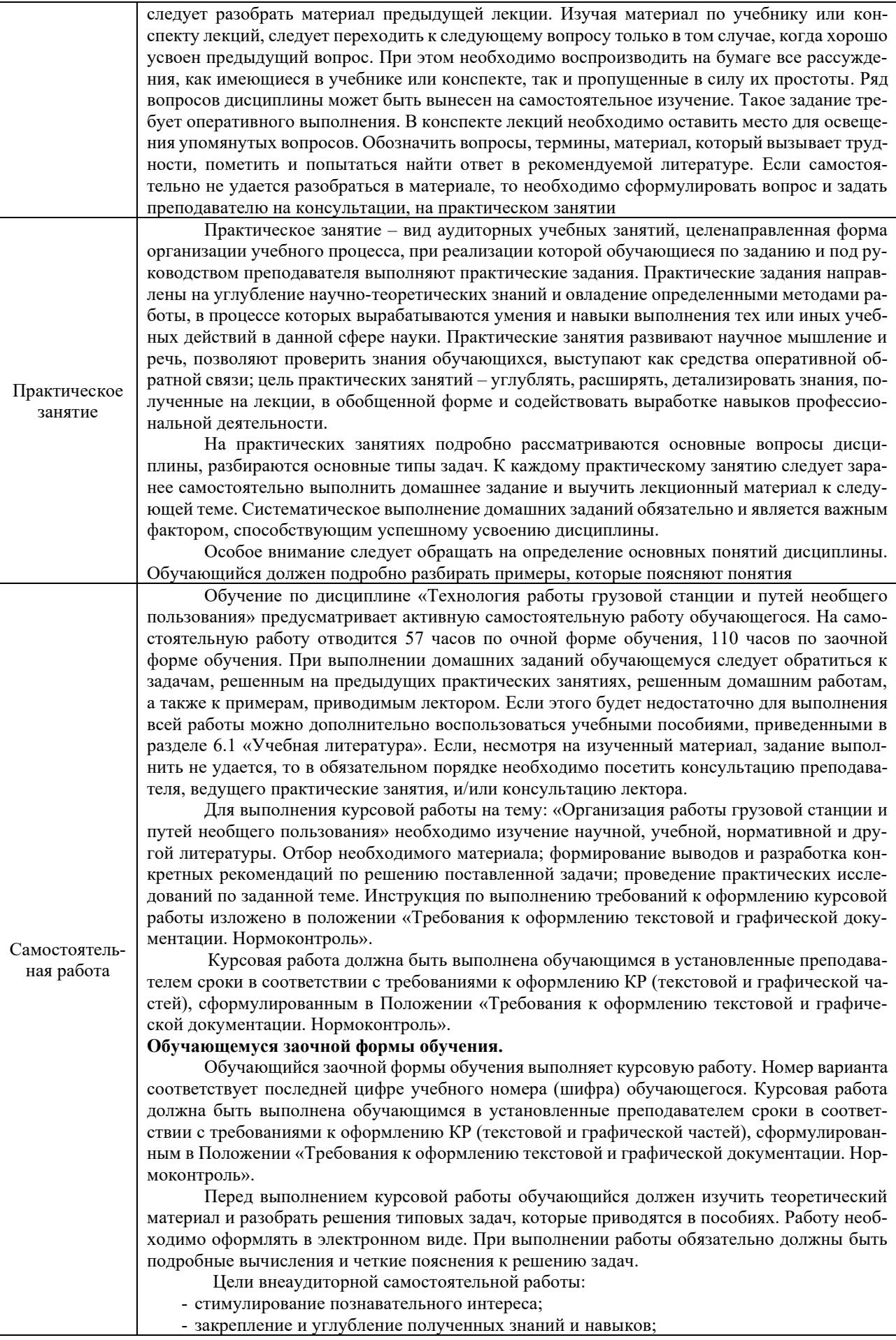

- развитие познавательных способностей и активности студентов, самостоятельности, ответственности и организованности; - подготовка к предстоящим занятиям; - формирования самостоятельности мышления, способностей к саморазвитию, самосовершенствованию и самореализации; - формирование культуры умственного труда и самостоятельности в поиске и приобретении новых знаний и умений, и, в том числе, формирование компетенций. Традиционные формы самостоятельной работы студентов следующие: - работа с конспектом лекции, т.е. дополнение конспекта учебным материалом (учебника, учебного пособия, первоисточника, дополнительной литературы, нормативных документов и материалом электронного ресурса и сети Интернет); - чтение текста (учебника, учебного пособия, первоисточника, дополнительной литературы); - конспектирование текста (работа со справочниками, нормативными документами); - подготовка к практическому занятию; - выполнение контрольной работы (для заочной формы обучения) среде КрИЖТ Ир-ГУПС, доступной обучающемуся через его личный кабинет. Комплекс учебно-методических материалов по всем видам учебной деятельности, предусмотренным рабочей программой дисциплины (модуля), размещен в электронной информационно-образовательной среде КрИЖТ ИрГУПС, доступной обучающемуся через его личный кабинет.

**Приложение 1 к рабочей программе по дисциплине Б1.О.31 Технология работы грузовой станции и путей необщего пользования**

# **ФОНД ОЦЕНОЧНЫХ СРЕДСТВ для проведения текущего контроля успеваемости и промежуточной аттестации по дисциплине Б1.О.31 Технология работы грузовой станции и путей необщего пользования**

# **1. Общие положения**

Фонд оценочных средств (ФОС) является составной частью нормативно-методического обеспечения системы оценки качества освоения обучающимися образовательной программы.

Фонд оценочных средств предназначен для использования обучающимися, преподавателями, администрацией Университета, а также сторонними образовательными организациями для оценивания качества освоения образовательной программы и уровня сформированности компетенций у обучающихся.

Задачами ФОС являются:

– оценка достижений обучающихся в процессе изучения дисциплины;

– обеспечение соответствия результатов обучения задачам будущей профессиональной деятельности через совершенствование традиционных и внедрение инновационных методов обучения в образовательный процесс;

– самоподготовка и самоконтроль обучающихся в процессе обучения.

Фонд оценочных средств сформирован на основе ключевых принципов оценивания: валидность, надежность, объективность, эффективность.

Для оценки уровня сформированности компетенций используется трехуровневая система:

– минимальный уровень освоения, обязательный для всех обучающихся по завершению освоения образовательной программы; дает общее представление о виде деятельности, основных закономерностях функционирования объектов профессиональной деятельности, методов и алгоритмов решения практических задач;

– базовый уровень освоения, превышение минимальных характеристик сформированности компетенций; позволяет решать типовые задачи, принимать профессиональные и управленческие решения по известным алгоритмам, правилам и методикам;

– высокий уровень освоения, максимально возможная выраженность характеристик компетенций; предполагает готовность решать практические задачи повышенной сложности, нетиповые задачи, принимать профессиональные и управленческие решения в условиях неполной определенности, при недостаточном документальном, нормативном и методическом обеспечении.

# **2. Перечень компетенций, в формировании которых участвует дисциплина. Программа контрольно-оценочных мероприятий.**

# **Показатели оценивания компетенций, критерии оценки**

Дисциплина «Технологи работы грузовой станции и путей необщего пользования» участвует в формировании компетенций:

ПК-1.1 Способность обеспечивать безопасность движения поездов, выполнение график движения поездов, производства маневровой работы и обслуживание поездов и вагонов на железнодорожных путях общего и необщего пользования

ПК-1.5 Способность к выполнению комплекса услуг по транспортному обслуживанию грузоотправителей и грузополучателей при перевозках грузов, в том числе скоропортящихся, на основе принципов логистики с учетом эффективного и рационального взаимодействия видов транспорта, составляющих единую транспортную систему.

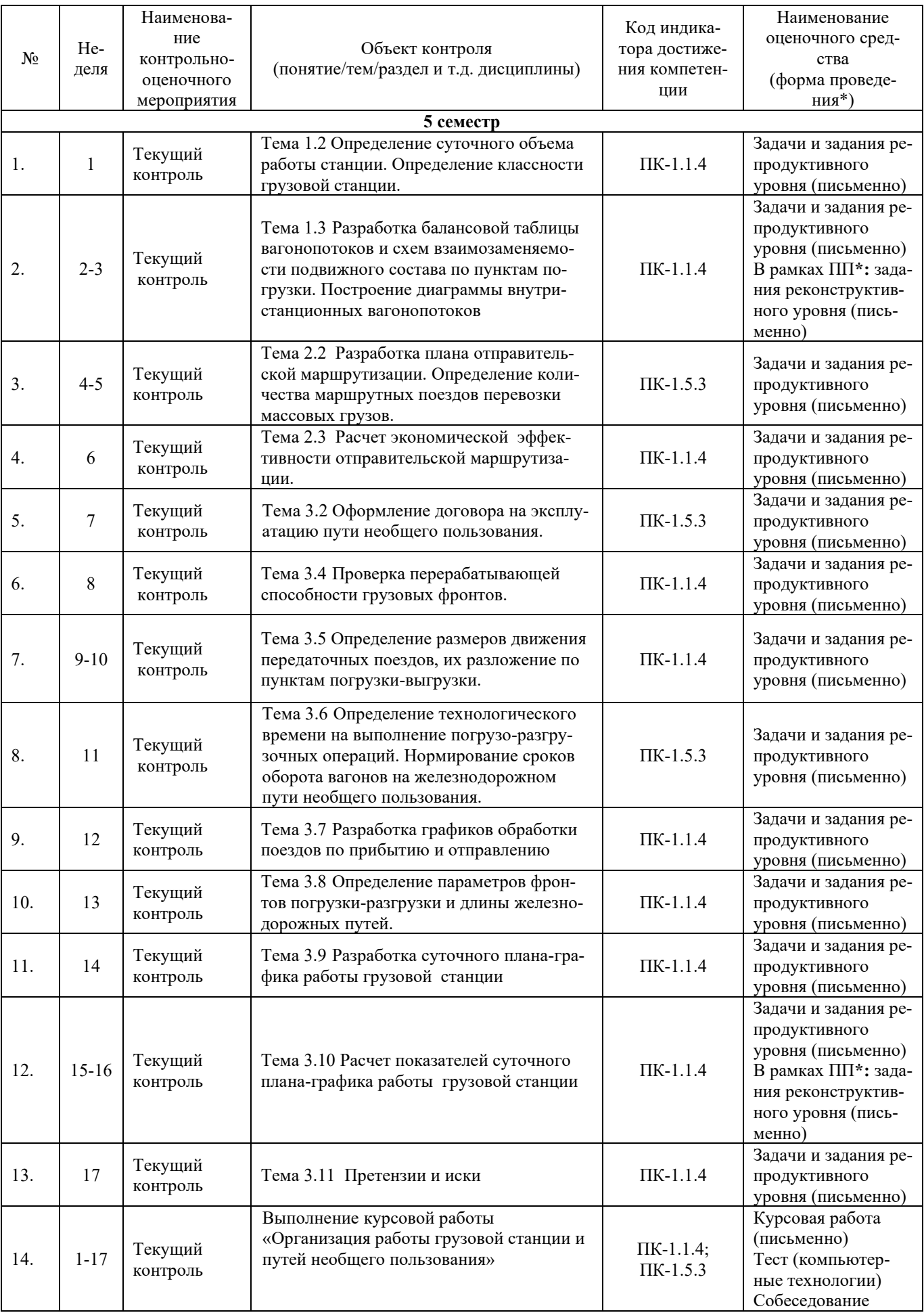

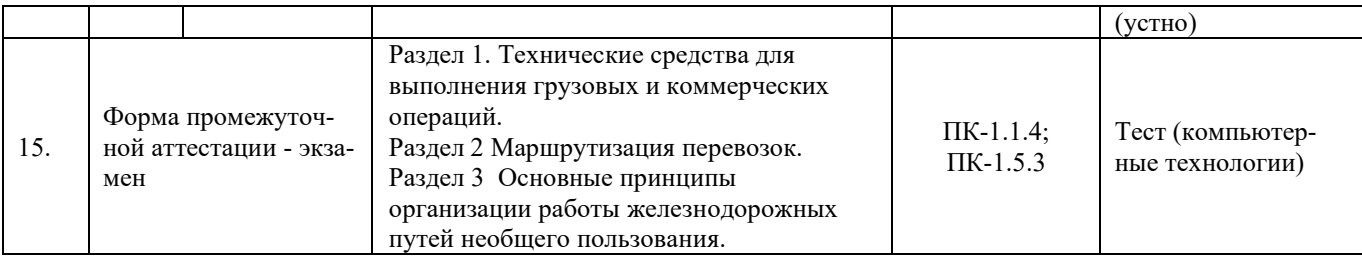

\*Форма проведения контрольно-оценочного мероприятия: устно, письменно, компьютерные технологии.

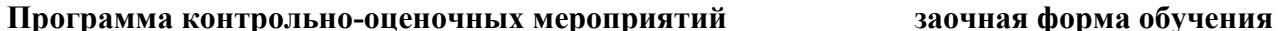

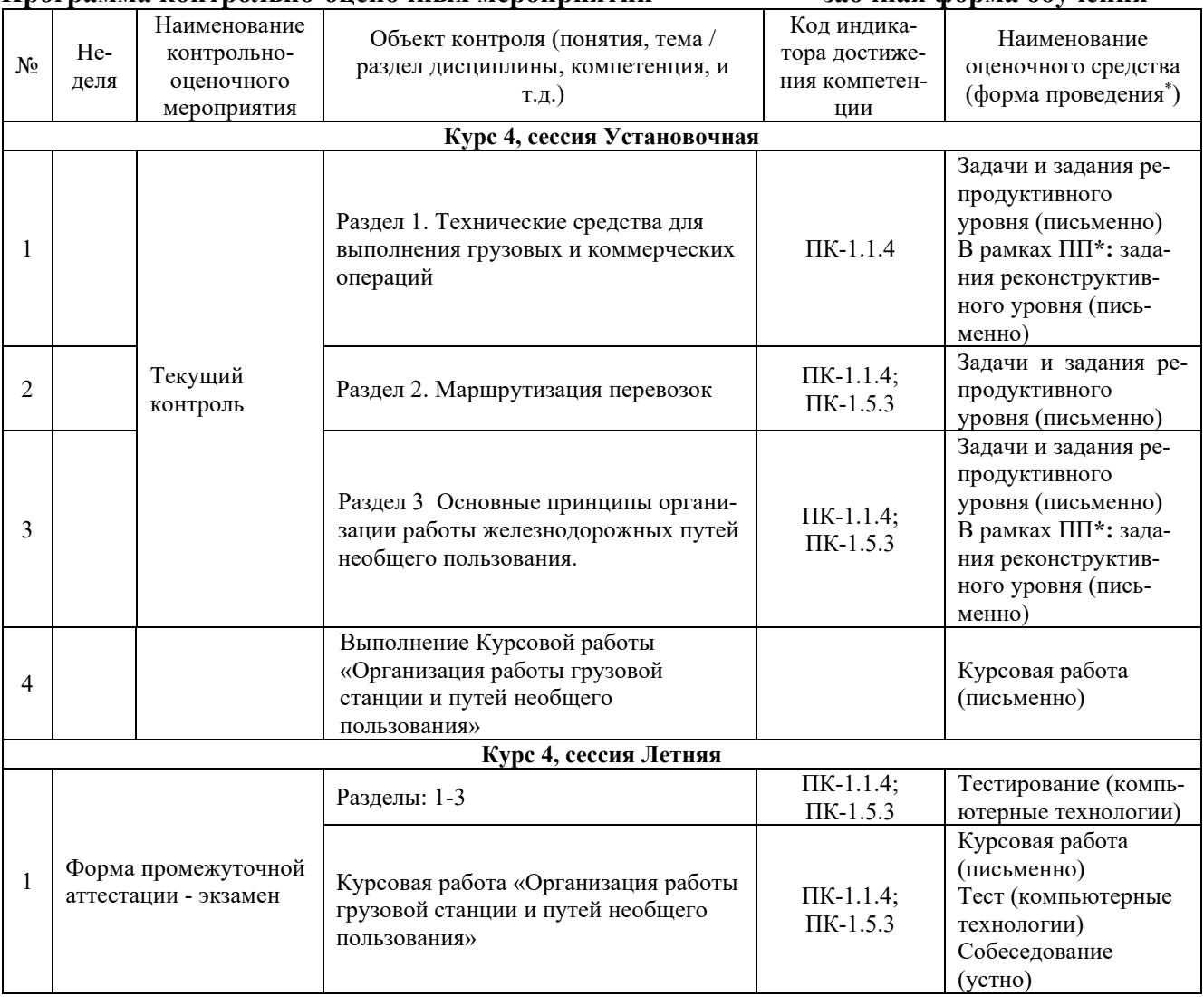

\*Форма проведения контрольно-оценочного мероприятия: устно, письменно, компьютерные технологии.

# **Описание показателей и критериев оценивания компетенций. Описание шкал оценивания**

Контроль качества освоения дисциплины включает в себя текущий контроль успеваемости и промежуточную аттестацию. Текущий контроль успеваемости и промежуточная аттестация обучающихся проводятся в целях установления соответствия достижений обучающихся поэтапным требованиям образовательной программы к результатам обучения и формирования компетенций.

Текущий контроль успеваемости – основной вид систематической проверки знаний, умений, навыков обучающихся. Задача текущего контроля – оперативное и регулярное управление учебной деятельностью обучающихся на основе обратной связи и корректировки. Результаты оценивания учитываются в виде средней оценки при проведении промежуточной аттестации.

Для оценивания результатов обучения используется двухбалльная шкала: «зачтено», «не зачтено».

Перечень оценочных средств, используемых для оценивания компетенций, а также краткая характеристика этих средств приведены в таблице

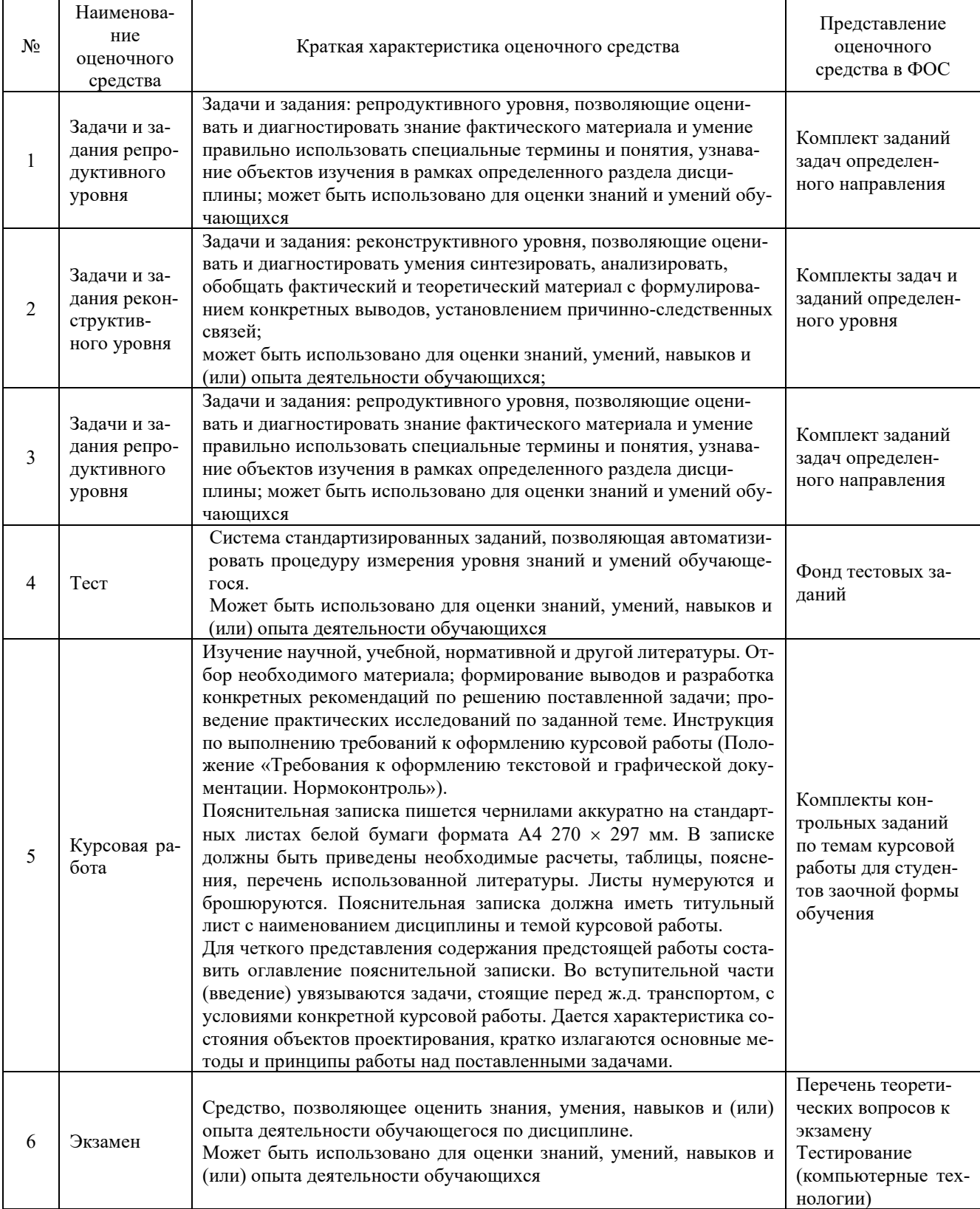

Компьютерное тестирование обучающихся используется при проведении текущего контроля знаний обучающихся. Тестирование может быть использовано при проведении промежуточной аттестации.

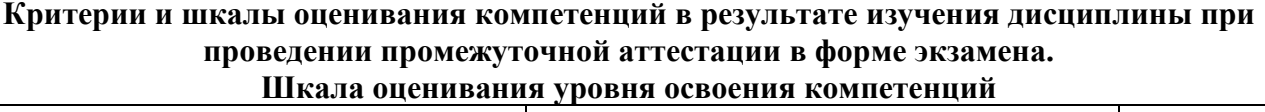

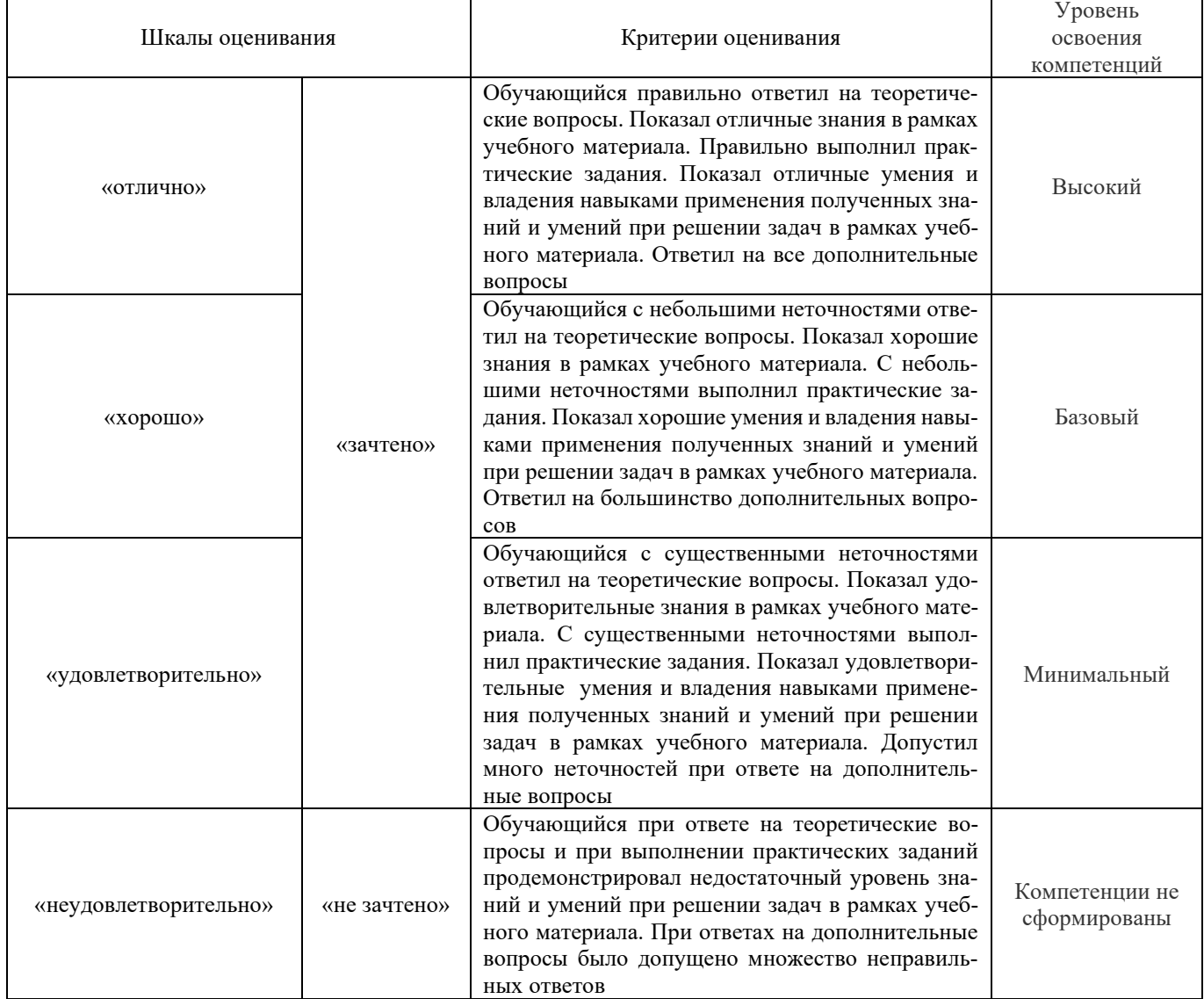

# **Критерии и шкалы оценивания результатов обучения при проведении текущего контроля успеваемости**

# Задания реконструктивного уровня

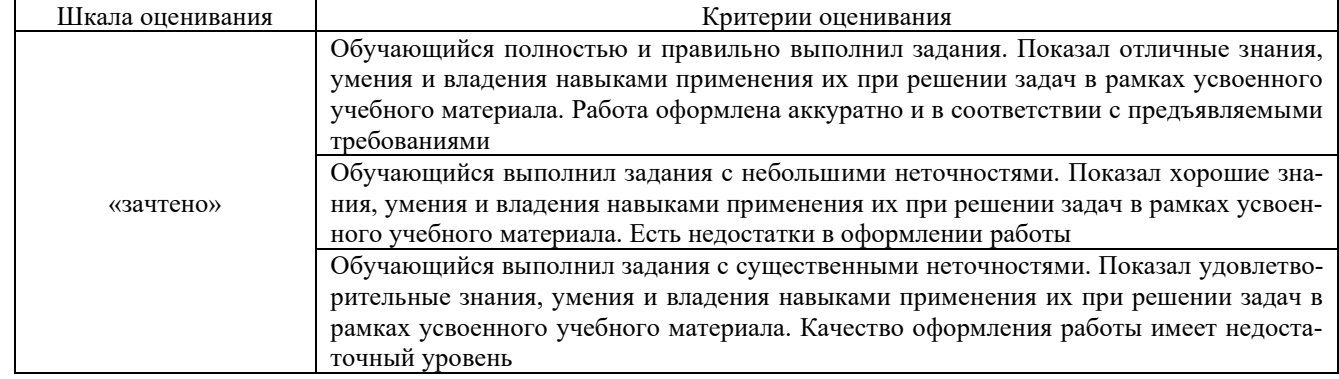

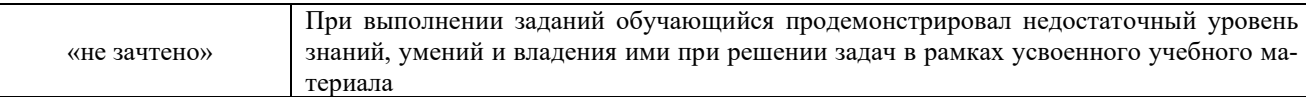

# Задачи и задания репродуктивного уровня

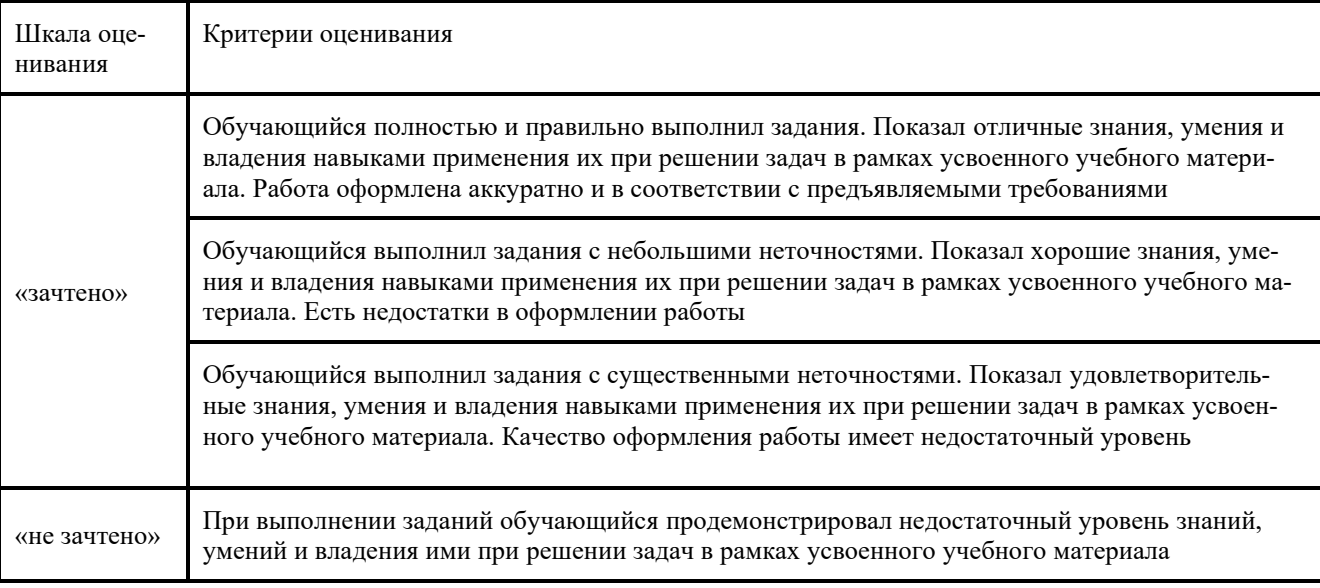

# Курсовая работа

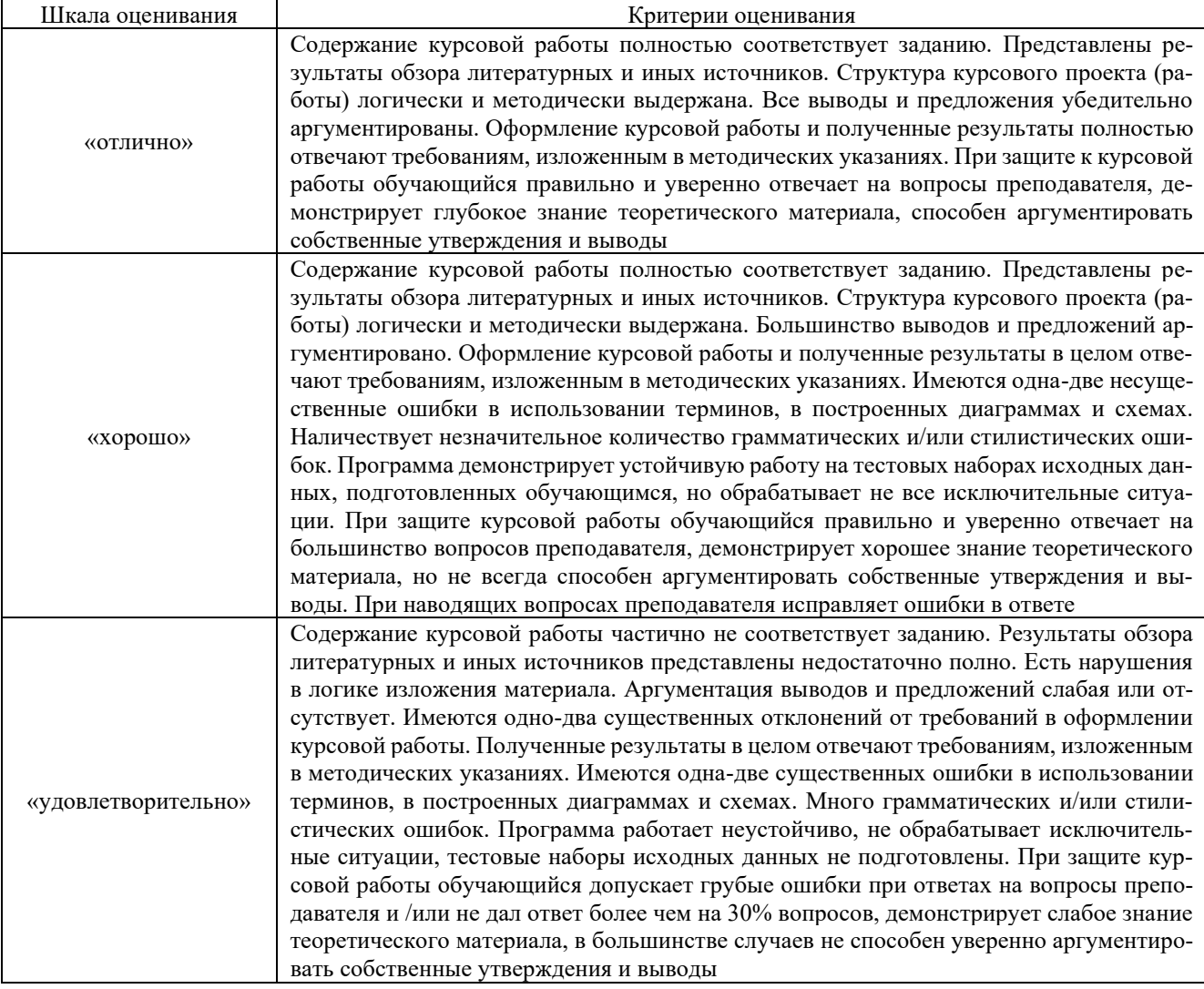

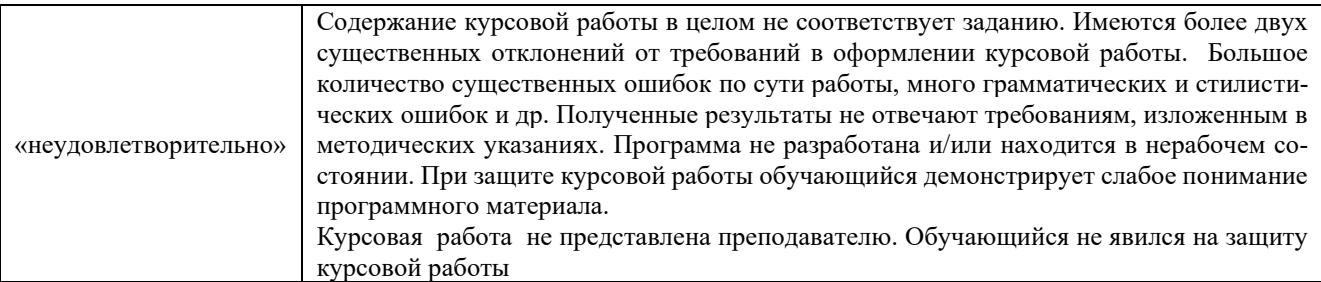

Тест

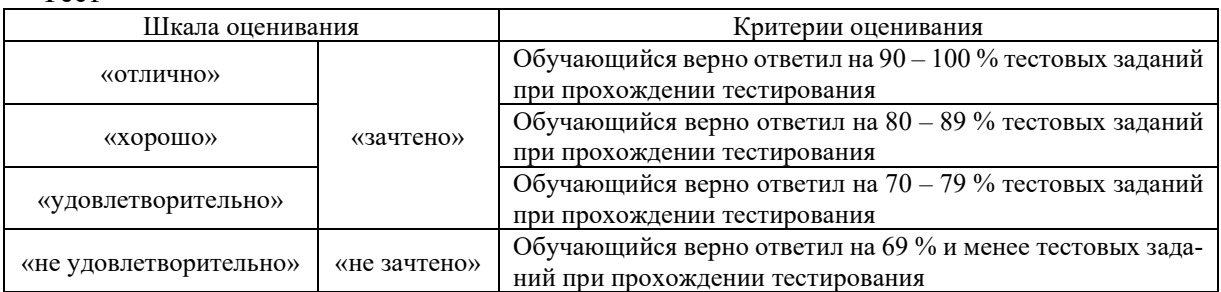

Результаты тестирования могут быть использованы при проведении промежуточной аттестации.

# **3. Типовые контрольные задания или иные материалы, необходимые для оценки знаний, умений, навыков и (или) опыта деятельности**

#### **3.1 Перечень теоретических вопросов к защите курсовой работы**

- 1. Виды отправок на ж.д. транспорте.
- 2. Выбор подвижного состава под заданный груз.
- 3. Расчет суточного грузопотока и вагонопотока.
- 4. Принципы построения диаграммы местных вагонопотоков.
- 5.Определение передаточного поезда и расчет числа передаточных поездов.
- 6. Виды маршрутных поездов.
- 7. Расчет числа маршрутных поездов.
- 8. Нормы времени на выполнение грузовых операций.
- 9. Определение числа подач на грузовой фронт.
- 10. Критерии выбора ПРМ.
- 11. Порядок подачи вагонов на пути необщего пользования.
- 12. В каких случаях разрабатывается ЕТП.
- 13. Элементы простоя местных вагонов на станции.
- 14.Показатели работы грузовой станции.

#### **3.2 Перечень теоретических вопросов к экзамену:**

#### **Раздел 1. Технические средства для выполнения грузовых и коммерческих операций.**

- 1. Классификация грузовых станций.
- 2. Определение классности станций.
- 3. Что представляют из себя грузовые станции?
- 4. Какие операции выполняют железнодорожные станции?
- 5. Где расположены грузовые станции?
- 6. Как распределяют грузовые станции в зависимости от основного назначения и ха-

рактера выполняемой работы?

- 7. Для чего предназначены неспециализированные грузовые станции?
- 8. Для чего предназначены специализированные грузовые станции?

9. Что такое опорная станция?

10.Для чего предназначены портовые станции?

11.Как подразделяют грузовые станции в зависимости от объема и характера работы?

- 12. Цели и задачи СФТО.
- 13. Операции, выполняемые на ТСК по приёму грузов.
- 14. Операции, выполняемые на ТСК при выдачи грузов.
- 15. Комплект перевозочных документов.
- 16. Сопроводительные и вспомогательные документы на перевозку груза.
- 17. Учет и отчетность о перевозках грузов.
- 18. Мероприятия повышения нормы загрузки вагонов.

19. Разработка графиков приема, погрузки, выгрузки и выдачи грузов на местах общего пользования.

- 20. Сроки хранения грузов на станции назначения.
- 21. Организация работы станции в зимний период.
- 22. Показатели работы грузовой станции.
- 23. Специализация и техническое оснащение ТСК.
- 24. Виды и размеры грузовых фронтов, определение числа подач на грузовой фронт.
- 25. Проверка перерабатывающей способности грузовых фронтов.
- 26. Определение технологического времени на выполнение погрузо-разгрузочных операций.
	- 27. Неисправностями, при которых запрещается отправлять вагоны со станции.
	- 28. Виды коммерческой неисправности.
- 29. Организация работы автоматизированной системы коммерческого осмотра поездов и вагонов (АСКО ПВ).

30. Разработка технологических графиков погрузки грузов и обработки вагонов на путях необщего пользования.

# **Раздел 2 Маршрутизация перевозок.**

- 1. Виды отправительских маршрутов.
- 2. Эффективность маршрутизации.

# **Раздел 3 Основные принципы организации работы железнодорожных путей необщего пользования.**

1. Классификация железнодорожных путей необщего пользования и правила их эксплуатации.

2. Договоры на эксплуатацию железнодорожных путей необщего пользования.

3. Договоры на подачу и уборку вагонов.

4. Единые технологические процессы работы станций и железнодорожных путей необщего пользования.

- 5. Порядок присоединения пути необщего пользования к магистральной станции.
- 6. Разработка технологических графиков погрузки грузов и обработки вагонов на путях

необщего пользования.

- 7. Определение сроков оборота вагонов на железнодорожном пути необщего пользования.
- 8. Оптимизация работы грузовых фронтов.
- 9. Контейнеризация перевозок. Понятие и сущность оказания услуг «от двери до двери»
- 10. Показатели использования контейнеров.
- 11. Претензии и иски.

### **3.3 Перечень типовых простых практических заданий к экзамену**

*(для оценки умений и навыков)*

Пример задания для решения задач:

1. На станции в среднем в сутки перерабатывается: тарно-штучных грузов - Nпсут = 15 ваг., Nосут = 10 ваг.; Nосут = 57 ваг.; тяжеловесных грузов - Nпсут = 32 ваг., Nосут = 10 ваг. Составить балансовую таблицу, определить kсдв, указать при каких условиях kсдв может быть равен 1,8.

2. Определить минимальное и максимальное количество подач вагонов на грузовой фронт, если Nсут = 25 ваг., Lфр = 75 м, лимит времени маневрового локомотива по обслуживанию грузового фронта 2 ч., tпод = 10 мин.

3. Определить средний простой местного вагона по станции, если с поездом №3402 в 15 часов прибыло 56 вагонов, из которых 20 вагонов (после выполнения грузовых операций) отправились со станции в 23 часов с поездом № 34021, а 16 вагонов отправились со станции в23-50 часа с поездом № 3404.

4. Определить срок оборота вагонов с пути необщего пользования, если 5 вагонов, загруженные кирпичом (техническая норма загрузки 66 тонн), выгружаются одним краном, сменная норма выработки которого составляет 254 т/см. Время на подачу – 15 мин, на уборку –15 мин, на приемо-сдаточные операции  $-10$  мин, на вспомогательные операции  $-5$  мин.

5. На станцию в среднем в сутки прибывает: 20 вагонов с тарно-штучными грузами; 30 вагона с навалочными грузами; 10 вагонов с тяжеловесными грузами и 2 порожних вагона. Определить количество передаточных поездов, если число вагонов в передаточном поезде равно 30 и выполнить условия разложения состава передаточного поезда.

# **3.4 Перечень типовых простых практических заданий к экзамену** (для оценки навыков и (или) опыта деятельности)

*Пример задания 1* «Заявка на перевозку груза, учетная карточка, определение ответственности за невыполнение заявки» Станция отправления: Миасс-1 Ю-Ур Филиала ОАО «РЖД» Отправитель: Росконсервторг Станции назначения: Тайшет ВСЖД –10 %, Красноярск КрЖД – 90 % Род груза: консервы закусочные (икра овощная) Техническая норма загрузки вагона: 52 тонны Количество груза – 34000 т/год Планируемый период 30 дней 3-го отказ от вагонов отправителем 5-го числа неподача перевозчиком вагонов 8-го числа прекращение погрузки на одну из станций

# **3.5 Типовые контрольные задания реконструктивного уровня**

Задания выложены в электронной информационно-образовательной среде КрИЖТ Ир-ГУПС, доступной обучающемуся через его личный кабинет.

Ниже приведены образцы типовых вариантов заданий реконструктивного уровня, предусмотренных рабочей программой.

Образец типового варианта заданий реконструктивного уровня по теме ««Определение суточного объема работы станции.

Определение классности грузовой станции»

Задание: На основании объемов работы станции и нормативной балльности рассчитать классность грузовой станции.

Образец типового варианта заданий репродуктивного уровня,

выполняемых в рамках практической подготовки,

по теме 1.3 «Разработка балансовой таблицы вагонопотоков и схем взаимозаменяемости подвижного состава по пунктам погрузки. Построение диаграммы внутристанционных вагонопотоков»

Профессиональный стандарт 17.041 Специалист по организации работы железнодорожной станции и обеспечению безопасности движения

*(трудовые функции А/02.6 Организация грузовой и коммерческой деятельности в сфере грузовых перевозок на железнодорожной станции V, IV и III классов; В/01.6 Оценка соответствия производственных процессов на железнодорожных станциях локальным нормативным актам; A/03.6 Разработка нормативно-технической документации на разъезде, обгонном пункте, путевом посту, железнодорожной станции V, IV и III классов)* Задание: На основании вагонопотоков заданной станции, построить диаграмму вагонопотоков.

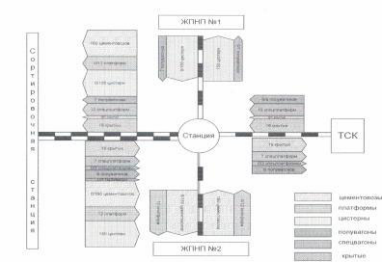

Образец типового варианта заданий реконструктивного уровня выполняемых в рамках практической подготовки,

по теме 3.9 «Разработка суточного плана-графика работы грузовой станции» Профессиональный стандарт 17.041 Специалист по организации работы железнодорожной станции и обеспечению безопасности движения

*(трудовые функции А/02.6 Организация грузовой и коммерческой деятельности в сфере грузовых перевозок на железнодорожной станции V, IV и III классов; В/01.6 Оценка соответствия производственных процессов на железнодорожных станциях локальным нормативным актам; A/03.6 Разработка нормативно-технической документации на разъезде, обгонном пункте, путевом посту, железнодорожной станции V, IV и III классов)*

Задание: На основании исходных данных построить фрагмент суточного плана-графика..

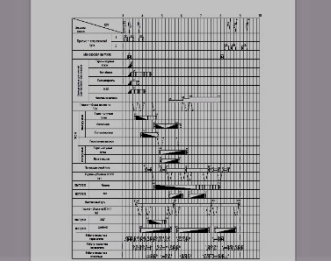

Образец типового варианта заданий реконструктивного уровня, выполняемых в рамках практической подготовки,

по теме 3.10 «Расчет показателей суточного плана-графика работы грузовой станции» Профессиональный стандарт 17.041 Специалист по организации работы железнодорожной станции и обеспечению безопасности движения

*(трудовые функции А/02.6 Организация грузовой и коммерческой деятельности в сфере грузовых перевозок на железнодорожной станции V, IV и III классов; В/01.6 Оценка соответствия производственных процессов на железнодорожных станциях локальным нормативным актам; A/03.6 Разработка нормативно-технической документации на разъезде, обгонном пункте, путевом посту, железнодорожной станции V, IV и III классов)*

Задание. На основании суточного плана-графика определите показатели работы грузовой станции.

*1) Среднее время нахождения местного вагона на станции.*

Средним простоем местного вагона на станции называется время от момента прибытия его на станцию до момента отправления со станции. Простой местного вагона расчленяется на три элемента:

$$
t_{\rm cr}^{\rm M} = t_{\rm mpu6} + t_{\rm rp} + t_{\rm ormp} \,, \tag{6.8}
$$

где *t*приб – время от момента прибытия вагона на станцию до момента подачи на грузовой пункт под грузовые операции;

*t*гр – простой вагона под грузовыми операциями от момента подачи на грузовой фронт до момента уборки груженого или порожнего вагона на станционные пути;

*t*отпр – время от момента уборки вагона с грузового фронта до момента отправления его со станции.

Расчет среднего времени нахождения местного вагона на станции удобнее представить в таблице, где производится подсчет количества вагонов и суточных затрат вагоно-часов (табл. 6.1).

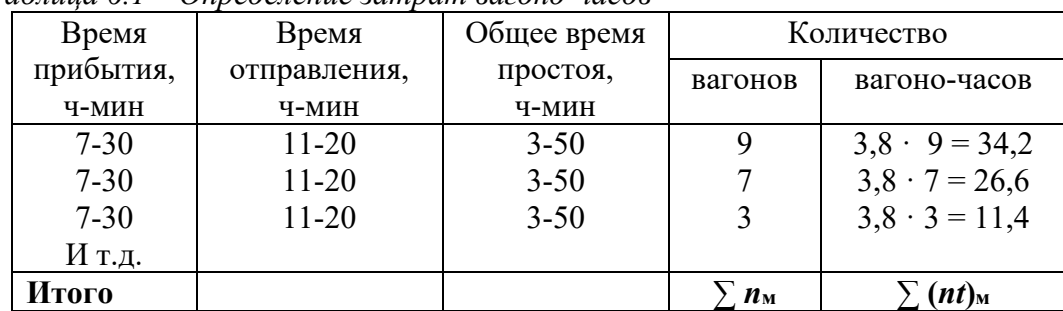

*Таблица 6.1 – Определение затрат вагоно-часов*

Средний простой местного вагона равен:

$$
t_{\rm M}^{\rm cr} = \frac{\sum (nt)_{\rm M}}{\sum n_{\rm M}},
$$
\n(6.9)

где *∑(nt)*<sup>м</sup> – сумма вагоно-часов простоя местных вагонов под всеми операциями на станции за сутки;

*∑n*<sup>м</sup> – общее количество местных вагонов, участвующих в грузовых операциях в течение суток.

#### **3.6 Типовые контрольные задания для тестирования**

Фонд тестовых заданий по дисциплине содержит тестовые задания, распределенные по разделам и темам, с указанием их количества и типа.

Компьютерное тестирование обучающихся по темам используется при проведении текущего контроля знаний обучающихся и(или) промежуточной аттестации. Результаты тестирования при текущем контроле могут быть использованы при проведении промежуточной аттестации в виде зачета.

Тесты формируются из фонда тестовых заданий по дисциплине.

**Тест** (педагогический тест) – это система заданий – тестовых заданий возрастающей трудности, специфической формы, позволяющая эффективно измерить уровень знаний, умений, навыков и (или) опыта деятельности обучающихся.

**Тестовое задание (ТЗ)** – варьирующаяся по элементам содержания и по трудности единица контрольного материала, минимальная составляющая единица сложного (составного) педагогического теста, по которой испытуемый в ходе выполнения теста совершает отдельное действие.

**Фонд тестовых заданий (ФТЗ) по дисциплине** – это совокупность систематизированных диагностических заданий – тестовых заданий (ТЗ), разработанных по всем тематическим разделам (дидактическим единицам) дисциплины (прошедших апробацию, экспертизу, регистрацию и имеющих известные характеристики) специфической формы, позволяющей автоматизировать процедуру контроля.

# **Типы тестовых заданий:**

ЗТЗ – тестовое задание закрытой формы (ТЗ с выбором одного или нескольких правильных ответов);

ОТЗ – тестовое задание открытой формы (с конструируемым ответом: ТЗ с кратким регламентируемым ответом (ТЗ дополнения); ТЗ свободного изложения (с развернутым ответом в произвольной форме)).

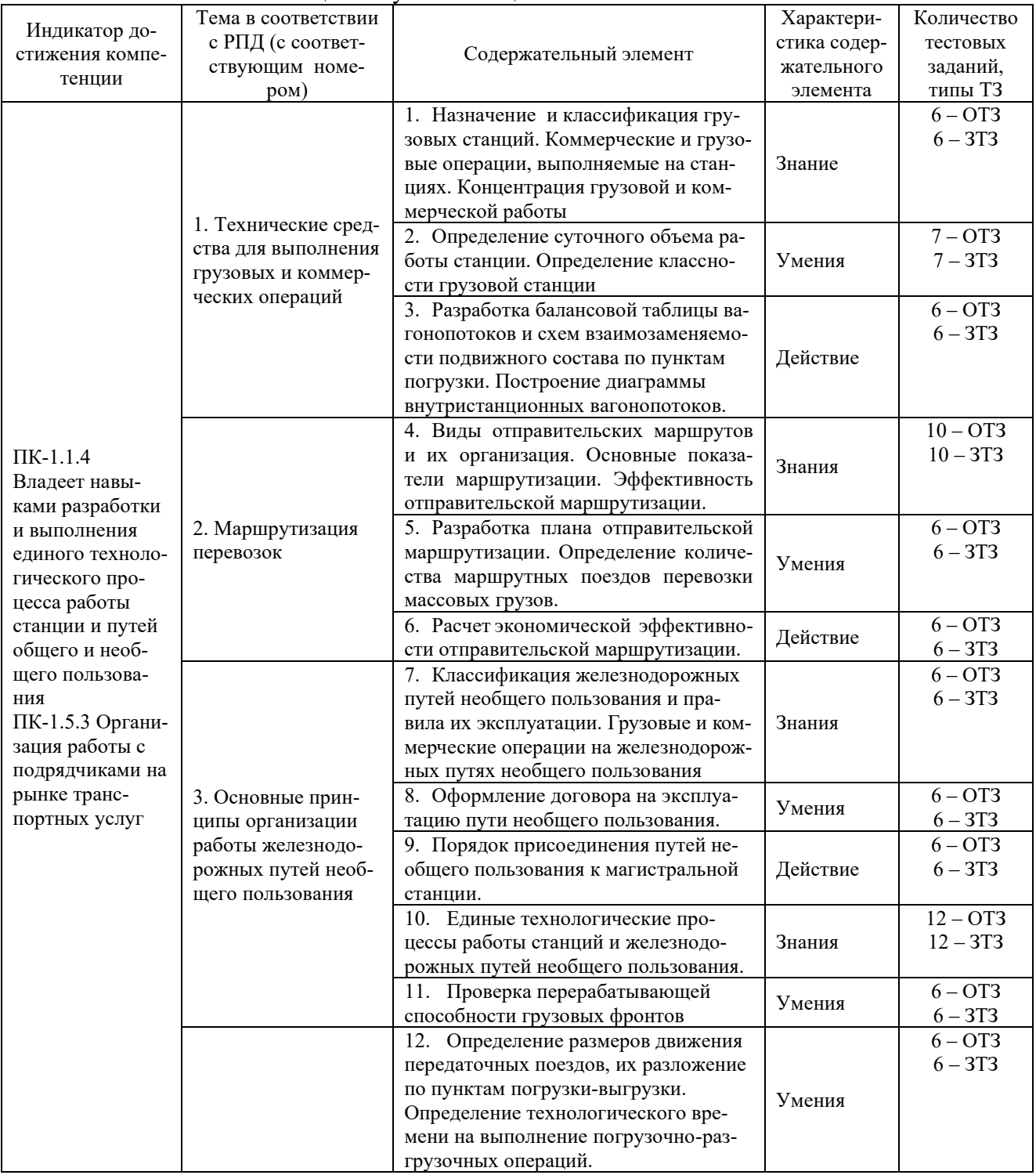

#### Структура фонда тестовых заданий по дисциплине «Технология работы грузовой станции и путей необщего пользования»

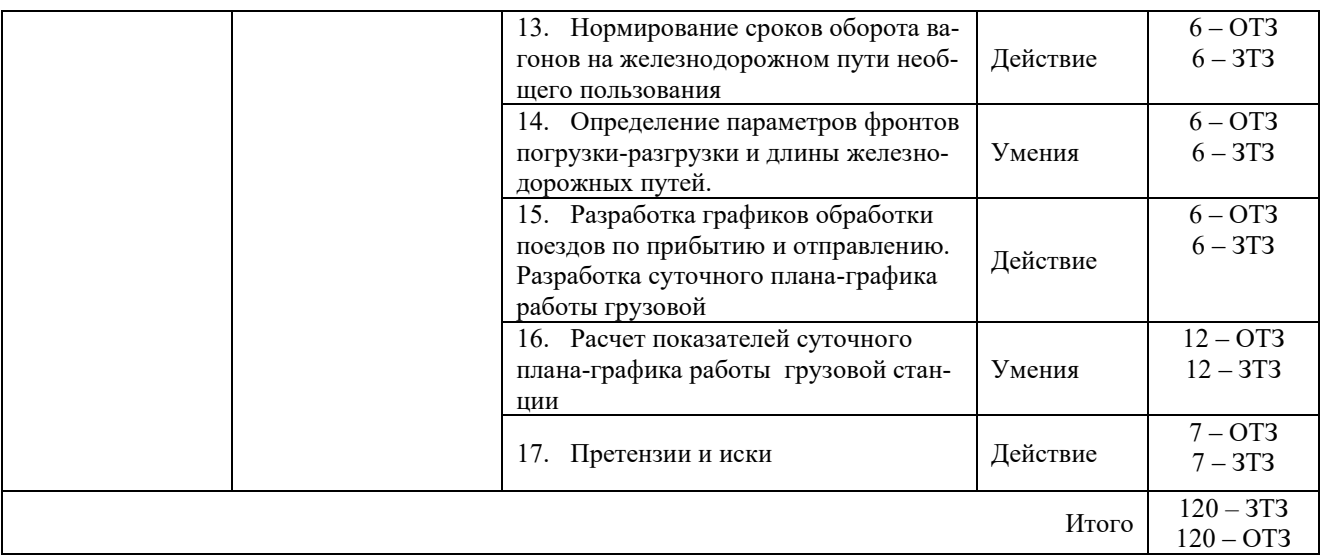

Полный комплект ФТЗ хранится в электронной информационно-образовательной среде ИрГУПС и обучающийся имеет возможность ознакомиться с демонстрационным вариантом ФТЗ.

Ниже приведен образец типового варианта итогового теста, предусмотренного рабочей программой дисциплины.

# Образец типового варианта итогового теста, предусмотренного рабочей программой дисциплины

*1. Иски грузовладельцев к перевозчику предъявляются в соответствии с установленной подведомственностью в суд общей юрисдикции либо арбитражный суд в течение следующего срока со дня наступления событий, послуживших основанием для предъявления претензий:* a.1 года

- b. 6 месяцев
- c. 45 дней
- d. 30 дней

*2. Претензии к перевозчику могут быть предъявлены в течение:*

- a.1 года
- **b.30 лней**
- c.6 месяцев
- d.45 дней

*3. На сколько суток увеличится срок* доставки грузов, в связи с операциями, связанными с отправлением и прибытием груза?

a. на 1 сутки, если отправка осуществляется маршрутом и 2 суток, если повагонная отправка

- b. на 1 сутки на каждую операцию
- c. на 2 суток на каждую операцию
- d. на 1 сутки на отправление груза и 2 суток на прибытие груза
- e. на 2 суток, если отправка осуществляется маршрутом и 1 сутки, если повагонная отправка

*4. Качественное удостоверение прилагается к накладной при перевозке:*

- a. смерзающихся грузов
- b. импортно-экспортных грузов
- c. скоропортящихся грузов
- d. ценных грузов
- e. тарно-штучных грузов

*5. Инструкция о порядке обслуживания и организации движения на пути необщего пользования составляется:*

a. владельцем железнодорожного пути необщего пользования

b. агентом СФТО

c. начальником железнодорожной станции примыкания пути необщего пользования

d. начальником соответствующей железной дороги

e. начальником ЦФТО

*6. В каких случаях составляется комплексный единый технологический процесс работы железнодорожного пути необщего пользования?*

a. В случаях, когда к одной станции примыкает несколько путей необщего пользования

b. В случаях, когда пути необщего пользования одного владельца примыкают к нескольким станциям

c. В случаях, когда пути необщего пользования одного владельца примыкают к путям другого владельца

d. В случаях, когда среднесуточный грузооборот составляет 50 и более вагонов

e .В случаях, когда среднесуточный грузооборот составляет 100 и более вагонов, а также для предприятий промышленного железнодорожного транспорта

*7. Договоры, связанные с эксплуатацией железнодорожных путей необщего пользования, и договоры, связанные с подачей и уборкой вагонов, заключаются сроком*

a. бессрочно, но пересматриваются при изменении технического оснащения пути необщего пользования

b. на 10 лет

c. на 5 лет

d. на 3 года

e. на 1 год

*8. Где устанавливается порядок уведомления о времени подачи вагонов на путь необщего пользования:*

a. Договор на подачу и уборку вагонов

b. Договор на эксплуатацию пути необщего пользования

c. Заключается отдельный договор о порядке уведомления о подачи вагонов на путь необщего пользования

d. Договор на эксплуатацию пути необщего пользования или договор на подачу и уборку вагонов

e. Указывается в технико-распределительном акте станции

*9. По характеру работы грузовые станции делятся на:*

a. погрузочные выгрузочные погрузочно-выгрузочные перегрузочные перевалочные

b. тупиковые и сквозные

c. станции общего и необщего пользования

d. специализированные и неспециализированные

*10.Какой участник перевозки называется контрагентом?*

a. грузополучатели и грузоотправители, имеющие здания, строения и сооружения, склады и погрузочно-разгрузочные площадки на принадлежащей им территории, в пределах которой расположены железнодорожные пути необщего пользования, принадлежащие владельцу инфраструктуры

b. грузоотправитель или грузополучатель, а также владелец железнодорожного пути необщего пользования, который в пределах железнодорожного пути необщего пользования, принадлежащему иному лицу, владеет складом или примыкающим к указанному пути своим железнодорожным путем необщего пользования

c. все вышеперечисленные

d. юридическое лицо или индивидуальный предприниматель, имеющие на праве собственности или ином праве железнодорожный путь необщего пользования, а также здания, строения

и сооружения, другие объекты, связанные с выполнением грузовых работ и оказанием услуг железнодорожного транспорта

*11.Скорости доставки грузов, на железнодорожном транспорте, указываемые в перевозочных документах:*

a. нормальная, большая

b. большая, ускоренная

c. большая, грузовая

d. нормальная, ускоренная

e. ускоренная, грузовая

*12. Какие из операций относятся к сфере коммерческой работы на железнодорожном транспорте?*

a. оформление перевозочных документов

b. взвешивание и хранение прибывших грузов и багажа до выдачи получателям

c. обеспечение сохранности грузов и ускорение доставки от грузоотправителя до грузополучателя

d. организация начальных и конечных операций (прием, погрузка, выгрузка и выдача грузов) e. Все вышеперечисленное

*13. Розыск груза, не прибывшего в установленный срок доставки, производит*

a. грузополучатель

b. станция отправления

c. станция назначения

d. полиция

e. станция назначения и станция, допустившая разъединение груза и документов

*14. С какого момента исчисляется время нахождения вагонов на железнодорожных путях необщего пользования при постановке вагонов на выставочные пути?*

a. С момента постановки вагонов на выставочные пути плюс время хода локомотива к фронту погрузки выгрузки

b. С момента постановки вагонов на выставочные пути

c. С момента начала выгрузки (погрузки) вагонов

d. С момента постановки вагонов на фронт погрузки выгрузки

e. С момента уведомления о подаче

*15. Транспортировка грузовой партии от пункта отправления до пункта назначения, когда для процесса перемещения используется более одного вида транспорта.*

A) Смешанная

B) Интермодальная

C) Комбинированная перевозка

Правильный ответ: A

2. Вид скорости определяет и указывает в перевозочном документе ....

A) Грузоотправитель

B) Грузополучатель

C) Перевозчик

Правильный ответ: A

*16. Вся товарная продукция носит название «груз» с момента...* 

A) добычи до момента потребления

B) приема к перевозке на пункте отправления и до момента выдачи на пункте назначения;

C) начала производства до реализации.

Правильный ответ: B

*17. К какому виду операций относится составление и обработка перевозочных документов?*

A) Коммерческие

B) Информационные

C) Грузовые

Правильный ответ: A

*18. Какой документ является правовой основой в регулировании отношений, возникающими между железными дорогами и потребителями транспортных услуг?*

A) Договор на эксплуатацию ЖДПНП

B) Устав железнодорожного транспорта РФ

C) Трудовой кодекс

D) Правила технической эксплуатации

Правильный ответ: B

*19. К какой станции прикрепляются малодеятельные ж/д станции?* 

A) Пограничной.

B) Центральной.

C) Опорной.

Правильный ответ: C

*20. Какие грузовые станции предназначены для переработки отдельных видов грузов в крупных объемах?* 

A) специализированные.

B) перегрузочные;

C) погрузочные.

Правильный ответ: A

*21. Грузы, которые перевозятся поштучно, и принимаются к перевозке по счету грузовых мест – это\_\_\_\_\_\_\_\_*

Генеральные

*\_\_\_\_\_\_* 

*\_\_\_\_\_\_\_* 

*22. Система доставки грузов несколькими видами транспорта по единому перевозочному документу с их перегрузкой в пунктах перевалки с одного вида транспорта на другой без участия грузовладельца – это \_\_\_\_\_\_\_*

Интермодальная перевозка

*23. Комплекс сооружений, машин и устройств, служащих для переработки грузов – это* 

Грузовое хозяйство

*24. Станции, предназначенные для массовой погрузки-выгрузки однородных грузов – это* 

### Специализированные

*25. Юридическое лицо или ИП, принявшие на себя по договору перевозки железнодорожным транспортом общего пользования обязанность доставить пассажира, вверенный им или отправителем груз, багаж, грузобагаж из пункта отправления в пункт назначения, а также выдать груз, багаж, грузобагаж уполномоченному на его получение лицу (получателю).*

A) Владелец инфраструктуры

B) Перевозчик

C) Грузоотправитель

D) Экспедитор

Правильный ответ: B

*26. Физическое или юридическое лицо, уполномоченное на получение груза, багажа, грузобагажа - это \_\_\_\_\_\_\_*

Грузополучатель

*27. Грузовой поезд установленной массы и длины, назначением на одну станцию выгрузки или распыления, обязательно проходящий не менее одной технической станции без переработки называется \_\_\_\_\_\_\_\_\_*

маршрутным

*28. Уровень маршрутизации рассчитывается в \_\_\_\_\_\_\_.* 

процентах

*29. Выберите верное определение:*

A) Ядро — это основная часть отправительского маршрута установленной массы;

B) Ядро — это основная часть отправительского маршрута установленной массы, которая следует без переформирования до железнодорожной станции назначения в случае изменения массы поезда в пути следования;

C) Ядро — это основная часть отправительского маршрута установленной массы, которая следует с переформированием до железнодорожной станции назначения.

Правильный ответ: B

*30. Кольцевые отправительские маршруты с переменным составом после выгрузки возвращаются на ту же станцию или участок, при этом сохраняется число, тип вагонов и их назначение, но при необходимости ...*

A) одни вагоны могут заменяться другими аналогичными вагонами

B) одни вагоны могут отцепляться

C) вагоны могут добавляться

D) одни вагоны могут заменяться

Правильный ответ: A

*31. С кем должен грузоотправитель согласовывать возможность приема маршрутов установленной массы или длины под выгрузку?*

A) с перевозчиком

B) с владельцем инфраструктуры

C) с грузополучателем

D) с владельцем ЖДПНП

Правильный ответ: C

*32. Отчет об отправительской маршрутизации грузов имеет форму \_\_\_\_\_*

ГО-7

*33. Книга учета погрузки грузов маршрутами имеет форму \_\_\_\_\_\_\_\_\_\_\_*

ГУ-95

*34. По схемам примыкания ЖПНП подразделяются на:*

A) ступенчатые, кольцевые, тупиковые

B) ступенчатые, тупиковые, сквозные

C) сквозные, тупиковые, кольцевые

D) комбинированные, кольцевые, тупиковые

Правильный ответ: C

*35. Время, необходимое для обработки вагонов с момента передачи их владельцам или пользователям железнодорожных путей необщего пользования на железнодорожных выставочных путях до момента возвращения их на выставочные пути, называется \_\_\_\_\_\_\_\_\_\_\_\_\_*

технологический срок оборота вагона

*36. Передача вагонов на ж. д. пути необщего пользования удостоверяется распиской работников станции и принимающей стороны в документе формы \_\_\_\_\_\_\_\_\_\_\_\_*

ГУ-45

*37. Что является границей железнодорожного пути необщего пользования?*

A) знак «Граница железнодорожного подъездного пути»;

B) знак «Граница железнодорожной станции»;

C) Щит красного цвета.

Правильный ответ: A

*38. Какой показатель представляет сведения о сумме вагонов, поступивших на железнодорожный путь необщего пользования и убывших с него за определенный отчетный период?* A) вагонооборот;

B) грузооборот;

C) оборот вагона.

Правильный ответ: A

*39. Железнодорожные подъездные пути, примыкающие непосредственно или через другие железнодорожные подъездные пути к железнодорожным путям общего пользования и предназначенные для обслуживания определенных пользователей услугами железнодорожного транспорта на условиях договоров или выполнения работ для собственных нужд – это* 

#### *\_\_\_\_\_\_\_\_*  Железнодорожные пути необщего пользования

*40. Время на приемосдаточные операции определяется:*

A) расчетным путем исходя из расстояния, скорости передвижения и профиля железнодорожного пути необщего пользования, в отдельных случаях, при помощи хронометражных наблюдений;

B) в зависимости от числа вагонов, одновременно передаваемых на железнодорожный путь необщего пользования;

C) нет верного ответа.

Правильный ответ: B

*41. Большая протяженность, но относительно небольшой объем грузовой работы характерны для ПНП:*

A) Лесная промышленность;

B) Химическая промышленность;

C) Металлургическая промышленность.

Правильный ответ: A

*42. В каком документе удостоверяется распиской работников станции и принимающей стороны о передаче вагонов на ж. д. пути необщего пользования?*

• Ответ

*43. В пределах двух и более дорог производятся перевозки в \_\_\_\_\_\_ сообщении*

• Ответ

*44. Крытые и открытые склады, а также участки, специально выделенные на территории железнодорожной станции, принадлежащие владельцу инфраструктуры и используемые для выполнения операций по погрузке, выгрузке, сортировке, хранению грузов, в том числе контейнеров, багажа, грузобагажа - это ...*

 $\bullet$  OTBer

*45. Маршруты, сформированные из вагонов, предъявленных разными грузоотправителями на местах общего или необщего пользования, примыкающих к одной железнодорожной станции, одним грузоотправителем (владельцем ЖДПНП) или разными грузоотправителями (владельцами ЖДПНП) на нескольких железнодорожных станциях участка или железнодорожного узла, называются \_\_\_\_\_\_\_ маршрутами* 

 $\bullet$  Ответ

*46. Маршруты, сформированные на путях общего пользования железнодорожной станции средствами перевозчика из вагонов, предъявленных одним грузоотправителем, при отсутствии с ним договора на формирование маршрута, называются \_\_\_\_\_\_ маршрутами*

• Ответ

*47. Объект (в том числе изделия, предметы, полезные ископаемые, материалы, сырье, отходы производства и потребления), принятый в установленном порядке для перевозки в грузовых вагонах, контейнерах - это ...*

• Ответ

*48. Основная часть отправительского маршрута установленной массы, которая следует без переформирования до железнодорожной станции назначения в случае изменения массы поезда в пути следования - это ...*

• Ответ

*49. Пункт выгрузки груза из подвижного состава и выдачи его грузополучателю (взаимодействие железной дороги с грузополучателем) - это...*

 $\bullet$  OTRet

*50. Система доставки грузов несколькими видами транспорта по единому перевозочному документу с их перегрузкой в пунктах перевалки с одного вида транспорта на другой без участия грузовладельца – это \_\_\_\_\_\_ сообщение.*

• Ответ

*51. Совокупность взаимосвязанных технологических операций, выполняемых с грузами, пассажирами, вагонами при подготовке, осуществлении и завершении перевозки - это ...*

• Ответ

*52. Физическое или юридическое лицо, уполномоченное на получение груза, багажа, грузобагажа - это ...*

• Ответ

*53. Основная часть отправительского маршрута установленного веса, которая следует без переформирования до железнодорожной станции назначения в случае изменения веса поезда в пути следования называется ядром*

- Верно
- Неверно

# **4. Методические материалы, определяющие процедуру оценивания знаний, умений, навыков и (или) опыта деятельности**

В таблице приведены описания процедур проведения контрольно-оценочных мероприятий и процедур оценивания результатов обучения с помощью спланированных оценочных средств в соответствии с рабочей программой дисциплины

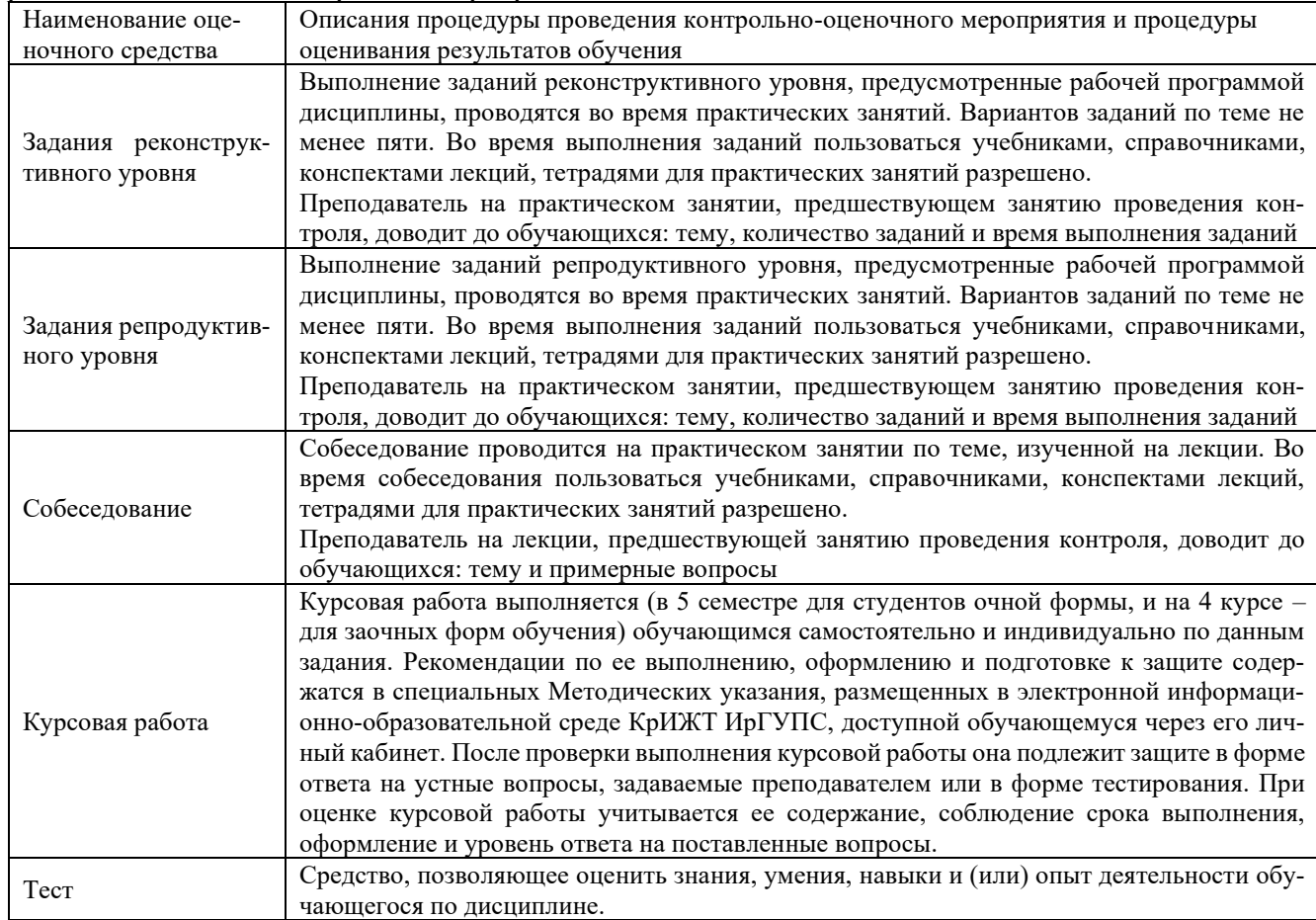

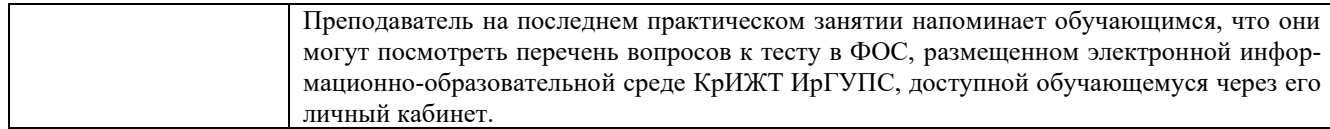

#### **Описание процедур проведения промежуточной аттестации в форме экзамена с применением компьютерных технологий и оценивания результатов обучения**

**Экзамен** по дисциплине «Технология работы грузовой станции и путей необщего пользования» является формой промежуточного контроля у студентов всех форм обучения в 5 семестре у студентов очной формы обучения и на 4 курсе заочной формы обучения. Экзамен по дисциплине студент получает после выполнения и защиты курсовой работы и по результатам тестирования. Подготовка к тестированию осуществляется на основе освоения всех разделов дисциплины и курсовой работы. При этом должны быть сданы и проверены преподавателем практические работы по индивидуальным исходным данным и наличие конспекта теоретических вопросов, выносимых на самостоятельное изучение.

Для допуска к экзамену студенту очной формы обучения необходимо:

1. Иметь тетрадь с решением задач (в том числе домашних заданий) во время всего семестра. Уметь разъяснить методику их решения. При этом выводы к задачам должны быть откорректированы с учетом замечаний, сделанных преподавателем во время их обсуждения.

- 2. Знать теоретический материал по пройденным темам курса.
- 3. Выполнить и защитить на положительную оценку курсовую работу.

Студентам, не выполнившим в течение семестра предъявляемые требования, представляется возможность выполнить предусмотренные задания и представить их преподавателю.

Для получения оценки за экзамен необходимо в течение 18 минут пройти тестирование. В тест входит 18 вопросов. Дается две попытки. Оценка выставляется по высшему баллу. Для положительной оценки необходимо получить оценку не менее 70%. Если студента устраивает полученная оценка после первой попытки, вторую можно не проходить!

При компьютерном тестировании для оценки используется 100 бальная шкала.

Критерии и шкала оценивания промежуточной аттестации в форме тестирования на экзамене

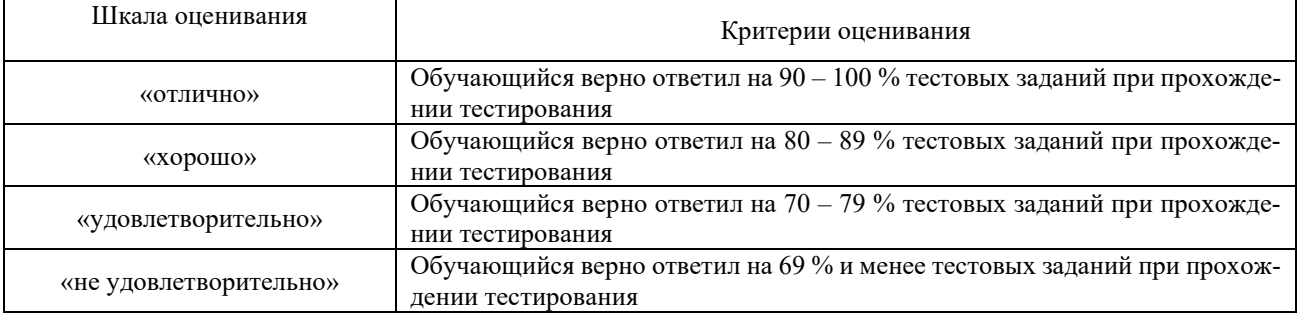

# **Описание процедур проведения промежуточной аттестации в форме экзамена (устно) и оценивания результатов обучения**

Промежуточная аттестация в форме экзамена проводится путем устного собеседования по билетам. Билеты составлены таким образом, что в каждый из них включал в себя теоретические вопросы и практические задания.

Билет содержит: два теоретических вопроса для оценки знаний. Теоретические вопросы выбираются из перечня вопросов к экзамену; три практических задания: два из них для оценки умений (выбираются из перечня типовых простых практических заданий к экзамену); третье практическое задание для оценки навыков и (или) опыта деятельности (выбираются из перечня типовых практических заданий к экзамену).

Распределение теоретических вопросов и практических заданий по экзаменационным билетам находится в закрытом для обучающихся доступе. Разработанный комплект билетов (2530 билетов) не выставляется в электронную информационно-образовательную среду КрИЖТ ИрГУПС, а хранится на кафедре-разработчике ФОС на бумажном носителе в составе ФОС по дисциплине.

На экзамене обучающийся берет билет, для подготовки ответа на экзаменационный билет обучающемуся отводится время в пределах 45 минут. В процессе ответа обучающегося на вопросы и задания билета, преподаватель может задавать дополнительные вопросы.

Каждый вопрос/задание билета оценивается по четырехбалльной системе, а далее вычисляется среднее арифметическое оценок, полученных за каждый вопрос/задание. Среднее арифметическое оценок округляется до целого по правилам округления.

### **Образец экзаменационного билета**

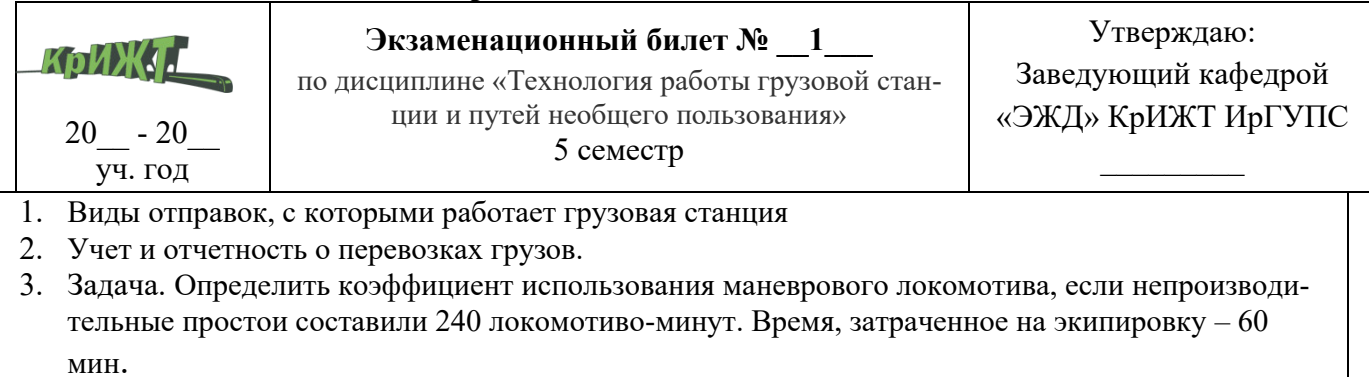

| $N_2$<br>$\Pi/\Pi$ | Часть текста, подлежавшего из-<br>менению в документе |               |                      | Общее количество стра-<br>НИЦ            |                                    | Основание                                                                          |                      |            |
|--------------------|-------------------------------------------------------|---------------|----------------------|------------------------------------------|------------------------------------|------------------------------------------------------------------------------------|----------------------|------------|
|                    | № раз-<br>дела                                        | No.<br>пункта | $N_2$ под-<br>пункта | до внесения<br>$\checkmark$<br>изменений | после вне-<br>сения изме-<br>нений | для внесения<br>изменения,<br>№ документа                                          | Подпись<br>отв. исп. | Дата       |
|                    | 6.1                                                   | 6.1.1         | 6.1.1.4              | 33                                       | 33                                 | Приказ и.о.<br>ректора Ир-<br>ГУПС от<br>$17.06.2022 \text{ N}$ <sup>o</sup><br>78 |                      | 17.06.2022 |
| $\mathfrak{D}$     | 6.1                                                   | 6.1.2         | 6.1.2.8              | 33                                       | 33                                 |                                                                                    |                      |            |

Лист регистрации дополнений и изменений рабочей программы дисциплины